<span id="page-0-3"></span>**stcox** — Cox proportional hazards model

[Description](#page-0-0) **[Quick start](#page-0-1)** [Menu](#page-0-2) Menu [Syntax](#page-1-0) [Options](#page-2-0) [Remarks and examples](#page-3-0) [Stored results](#page-28-0) [Methods and formulas](#page-29-0) [Acknowledgment](#page-32-0) [References](#page-32-1) [Also see](#page-34-0)

# <span id="page-0-0"></span>**Description**

<span id="page-0-1"></span>stcox fits, via maximum likelihood, proportional hazards models on st data. stcox can be used with single- or multiple-record or single- or multiple-failure st data.

# **Quick start**

Cox proportional hazards model with covariates x1 and x2 using [stset](https://www.stata.com/manuals/ststset.pdf#ststset) data stcox x1 x2

Same as above, but using Efron method for tied failures stcox x1 x2, efron

Different baseline hazards for strata defined by levels of svar stcox x1 x2, strata(svar)

<span id="page-0-2"></span>Adjust for complex survey design using [svyset](https://www.stata.com/manuals/svysvyset.pdf#svysvyset) and [stset](https://www.stata.com/manuals/ststset.pdf#ststset) data svy: stcox x1 x2

# **Menu**

Statistics  $>$  Survival analysis  $>$  Regression models  $>$  Cox proportional hazards (PH) model

# <span id="page-1-0"></span>**Syntax**

```
\texttt{stcox}indepvarsifin | |, options |
```
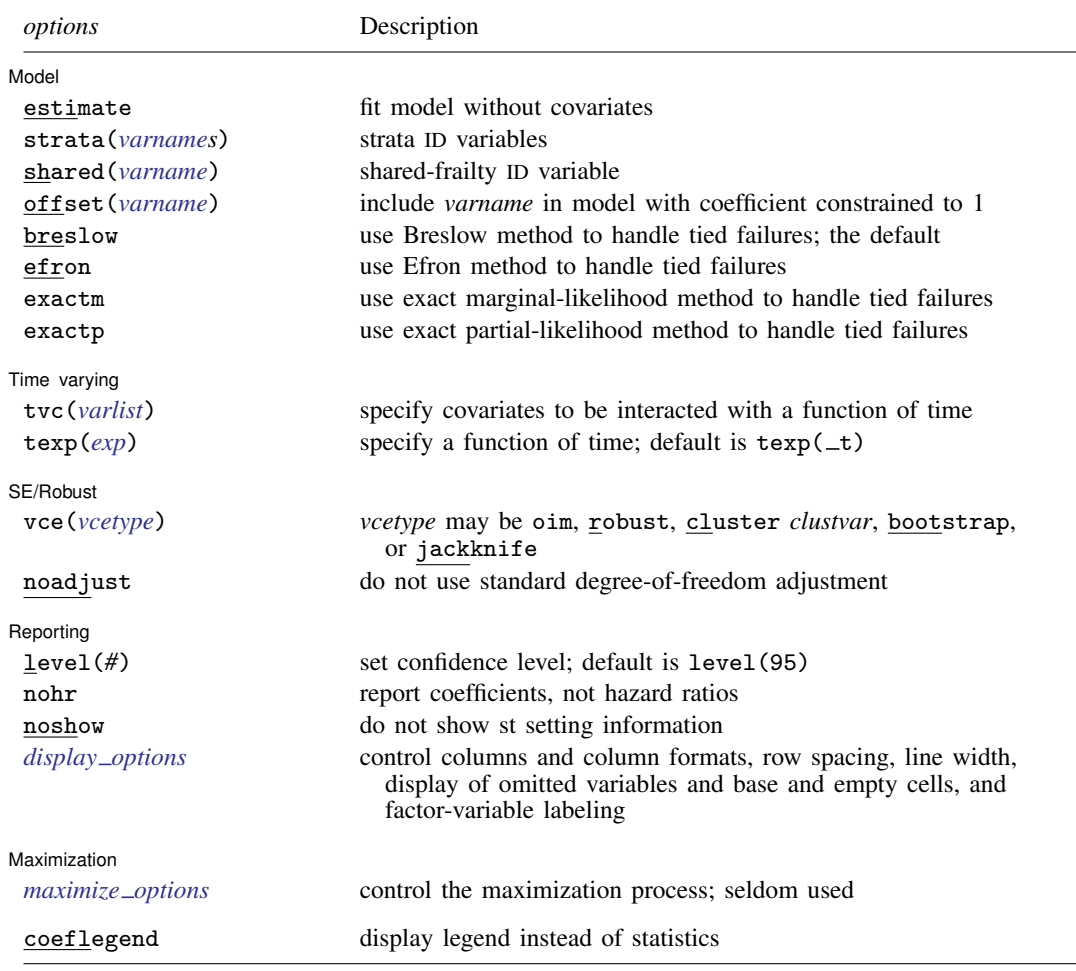

You must [stset](https://www.stata.com/manuals/ststset.pdf#ststset) your data before using stcox; see [ST] stset.

*varlist* may contain factor variables; see [U[\] 11.4.3 Factor variables](https://www.stata.com/manuals/u11.pdf#u11.4.3Factorvariables).

bootstrap, by, collect, fp, jackknife, mfp, mi estimate, nestreg, statsby, stepwise, and svy are allowed; see [U[\] 11.1.10 Prefix commands](https://www.stata.com/manuals/u11.pdf#u11.1.10Prefixcommands).

vce(bootstrap) and vce(jackknife) are not allowed with the mi estimate prefix; see [MI] [mi estimate](https://www.stata.com/manuals/mimiestimate.pdf#mimiestimate).

estimate, shared(), efron, exactm, exactp, tvc(), texp(), vce(), and noadjust are not allowed with the svy prefix; see [\[SVY\]](https://www.stata.com/manuals/svysvy.pdf#svysvy) svy.

fweights, iweights, and pweights may be specified using stset; see [ST] [stset](https://www.stata.com/manuals/ststset.pdf#ststset). Weights are not supported with efron and exactp. Also weights may not be specified if you are using the bootstrap prefix with the stcox command.

coeflegend does not appear in the dialog box.

See [U[\] 20 Estimation and postestimation commands](https://www.stata.com/manuals/u20.pdf#u20Estimationandpostestimationcommands) for more capabilities of estimation commands.

# <span id="page-2-0"></span>**Options**

 $\overline{a}$ 

**Model** Model <u>by the contract of the contract of the contract of the contract of the contract of the contract of the contract of the contract of the contract of the contract of the contract of the contract of the contract of the </u>

estimate forces fitting of the null model. All Stata estimation commands redisplay results when the command name is typed without arguments. So does stcox. What if you wish to fit a Cox model on  $x_i\beta$ , where  $x_i\beta$  is defined as 0? Logic says that you would type stcox. There are no explanatory variables, so there is nothing to type after the command. Unfortunately, this looks the same as stcox typed without arguments, which is a request to redisplay results.

To fit the null model, type stcox, estimate.

strata(*[varname](https://www.stata.com/manuals/u11.pdf#u11.4varnameandvarlists)s*) specifies up to five strata variables. Observations with equal values of the strata variables are assumed to be in the same stratum. Stratified estimates (equal coefficients across strata but with a baseline hazard distinct for each stratum) are then obtained.

shared (*[varname](https://www.stata.com/manuals/u11.pdf#u11.4varnameandvarlists)*) specifies that a Cox model with shared frailty be fit. Observations with equal value of *varname* are assumed to have shared (the same) frailty. Across groups, the frailties are assumed to be gamma-distributed latent random effects that affect the hazard multiplicatively, or, equivalently, the logarithm of the frailty enters the linear predictor as a random offset. Think of a shared-frailty model as a Cox model for panel data. *varname* is a variable in the data that identifies the groups. shared() is not allowed in the presence of delayed entries or gaps.

Shared-frailty models are discussed more in [Cox regression with shared frailty](#page-25-0).

offset(*[varname](https://www.stata.com/manuals/u11.pdf#u11.4varnameandvarlists)*); see [R] [Estimation options](https://www.stata.com/manuals/restimationoptions.pdf#rEstimationoptions).

breslow, efron, exactm, and exactp specify the method for handling tied failures in the calculation of the log partial likelihood (and residuals). breslow is the default. Each method is described in [Treatment of tied failure times](#page-8-0). efron and the exact methods require substantially more computer time than the default breslow option. exactm and exactp may not be specified with  $\text{tvc}()$ , vce(robust), or vce(cluster *clustvar*).

Time varying Time varying **the contract of the contract of the contract of the contract of the contract of the contract of the contract of the contract of the contract of the contract of the contract of the contract of the contract of** 

 $\overline{a}$ 

 $\overline{a}$ 

tvc(*[varlist](https://www.stata.com/manuals/u11.pdf#u11.4varnameandvarlists)*) specifies the variables to be included in the model as an interaction with a function of time to form time-varying covariates. During estimation, these variables are interacted with analysis time or with a function of analysis time specified in the texp() option. This is a convenience option used to speed up calculations and to avoid having to stsplit (see [ST] [stsplit](https://www.stata.com/manuals/ststsplit.pdf#ststsplit)) the data over many failure times.

Most predictions are not available after estimation with  $\text{tvc}()$ . These predictions require that the data be stsplit to generate the requested information; see help tvc note.

texp(*[exp](https://www.stata.com/manuals/u13.pdf#u13Functionsandexpressions)*) is used in conjunction with tvc(*[varlist](https://www.stata.com/manuals/u11.pdf#u11.4varnameandvarlists)*) to specify the function of analysis time that should be used to multiply covariates specified in the tvc() option to include in the model timevarying covariates that are deterministic functions of time. For example, specifying texp( $\ln(\text{-}t)$ ) would cause the covariates in option tvc() to be multiplied by the logarithm of analysis time. If tvc(*varlist*) is used without texp(*exp*), Stata understands that you mean texp( $\pm t$ ) and thus multiplies the covariates by the analysis time.

Both tvc(*varlist*) and texp(*exp*) are explained more in the section on [Cox regression with](#page-10-0) [time-varying covariates using option tvc\(\)](#page-10-0) below.

SE/Robust SE/Robust Letters and the second second service of the second second service of the second service of the series of the series of the series of the series of the series of the series of the series of the series of the seri

vce(*vcetype*) specifies the type of standard error reported, which includes types that are derived from asymptotic theory (oim), that are robust to some kinds of misspecification (robust), that

allow for intragroup correlation (cluster *clustvar*), and that use bootstrap or jackknife methods (bootstrap, jackknife); see [R] *vce [option](https://www.stata.com/manuals/rvce_option.pdf#rvce_option)*.

noadjust is for use with vce(robust) or vce(cluster *clustvar*). noadjust prevents the estimated variance matrix from being multiplied by  $N/(N-1)$  or  $q/(q-1)$ , where q is the number of clusters. The default adjustment is somewhat arbitrary because it is not always clear how to count observations or clusters. In such cases, however, the adjustment is likely to be biased toward 1, so we would still recommend making it.

Reporting | Reporting Letters and the contract of the contract of the contract of the contract of the contract of the contract of the contract of the contract of the contract of the contract of the contract of the contract of the cont

 $\overline{a}$ 

<span id="page-3-2"></span> $\overline{a}$ 

level(*#*); see [R] [Estimation options](https://www.stata.com/manuals/restimationoptions.pdf#rEstimationoptions).

- nohr specifies that coefficients be displayed rather than exponentiated coefficients or hazard ratios. This option affects only how results are displayed and not how they are estimated. nohr may be specified at estimation time or when redisplaying previously estimated results (which you do by typing stcox without a variable list).
- noshow prevents stcox from showing the key st variables. This option is seldom used because most people type stset, show or stset, noshow to set whether they want to see these variables mentioned at the top of the output of every st command; see [ST] [stset](https://www.stata.com/manuals/ststset.pdf#ststset).
- <span id="page-3-1"></span>*display options*: noci, nopvalues, noomitted, vsquish, noemptycells, baselevels, allbaselevels, nofvlabel, fvwrap(*#*), fvwrapon(*style*), cformat(% *[fmt](https://www.stata.com/manuals/d.pdf#dformat)*), pformat(% *fmt*), sformat(% *fmt*), and nolstretch; see [R] [Estimation options](https://www.stata.com/manuals/restimationoptions.pdf#rEstimationoptions).

[Maximization] Maximization **behaviour contract to the contract of the contract of the contract of the contract of the contract of the contract of the contract of the contract of the contract of the contract of the contract of the contra** 

*maximize options*: iterate(*#*), - no log, trace, tolerance(*#*), ltolerance(*#*), nrtolerance(*#*), and nonrtolerance; see [R] [Maximize](https://www.stata.com/manuals/rmaximize.pdf#rMaximize). These options are seldom used.

The following option is available with stcox but is not shown in the dialog box:

<span id="page-3-0"></span>coeflegend; see [R] [Estimation options](https://www.stata.com/manuals/restimationoptions.pdf#rEstimationoptions).

# **Remarks and examples [stata.com](http://stata.com)**

Remarks are presented under the following headings:

[Cox regression with uncensored data](#page-4-0) [Cox regression with censored data](#page-6-0) [Treatment of tied failure times](#page-8-0) [Cox regression with time-varying covariates in multiple-record data](#page-9-0) [Cox regression with time-varying covariates using option tvc\(\)](#page-10-0) [Robust estimate of variance](#page-15-0) [Cox regression with multiple-failure data](#page-17-0) [Stratified estimation](#page-20-0) [Cox regression as Poisson regression](#page-21-0) [Cox regression with shared frailty](#page-25-0)

What follows is a summary of what can be done with stcox. For a complete tutorial, see [Cleves,](#page-32-2) [Gould, and Marchenko](#page-32-2) [\(2016](#page-32-2)), which devotes three chapters to this topic.

In the Cox proportional hazards model [\(Cox](#page-32-3) [1972\)](#page-32-3), the hazard is assumed to be

 $h(t) = h_0(t) \exp(\beta_1 x_1 + \cdots + \beta_k x_k)$ 

The Cox model provides estimates of  $\beta_1, \ldots, \beta_k$  but provides no direct estimate of  $h_0(t)$ —the baseline hazard. Formally, the function  $h_0(t)$  is not directly estimated, but it is possible to recover an estimate of the baseline cumulative hazard  $H_0(t)$  and, from that, an estimate of the baseline survivor function  $S_0(t)$ .

stcox fits the Cox proportional hazards model; that is, it provides estimates of  $\beta$  and its variance– covariance matrix. Estimates of  $H_0(t)$ ,  $S_0(t)$ , and other predictions and diagnostics are obtained with predict after stcox; see [ST] [stcox postestimation](https://www.stata.com/manuals/ststcoxpostestimation.pdf#ststcoxpostestimation). For information on fitting a Cox model to survey data, see [Cleves, Gould, and Marchenko](#page-32-2) [\(2016](#page-32-2), sec. 9.5), and for information on handling missing data, see [Cleves, Gould, and Marchenko](#page-32-2) ([2016,](#page-32-2) sec. 9.6).

stcox with the strata() option will produce stratified Cox regression estimates. In the stratified estimator, the hazard at time  $t$  for a subject in group  $i$  is assumed to be

$$
h_i(t) = h_{0i}(t) \exp(\beta_1 x_1 + \dots + \beta_k x_k)
$$

That is, the coefficients are assumed to be the same, regardless of group, but the baseline hazard can be group specific.

Regardless of whether you specify strata(), the default variance estimate is to calculate the conventional, inverse matrix of negative second derivatives. The theoretical justification for this estimator is based on likelihood theory. The vce(robust) option instead switches to the robust measure developed by [Lin and Wei](#page-32-4) ([1989\)](#page-32-4). This variance estimator is a variant of the estimator discussed in [U[\] 20.22 Obtaining robust variance estimates](https://www.stata.com/manuals/u20.pdf#u20.22Obtainingrobustvarianceestimates).

stcox with the shared() option fits a Cox model with shared frailty. A frailty is a group-specific latent random effect that multiplies into the hazard function. The distribution of the frailties is gamma with mean 1 and variance to be estimated from the data. Shared-frailty models are used to model within-group correlation. Observations within a group are correlated because they share the same frailty.

We give examples below with uncensored, censored, time-varying, and recurring failure data, but it does not matter in terms of what you type. Once you have stset your data, to fit a model you type stcox followed by the names of the explanatory variables. You do this whether your dataset has single or multiple records, includes censored observations or delayed entry, or even has single or multiple failures. You use stset to describe the properties of the data, and then that information is available to stcox—and all the other st commands— so that you do not have to specify it again.

# <span id="page-4-0"></span>**Cox regression with uncensored data**

### Example 1

We wish to analyze an experiment testing the ability of emergency generators with a new-style bearing to withstand overloads. For this experiment, the overload protection circuit was disabled, and the generators were run overloaded until they burned up. Here are our data:

```
. use https://www.stata-press.com/data/r18/kva
(Generator experiment)
```

```
. list
```
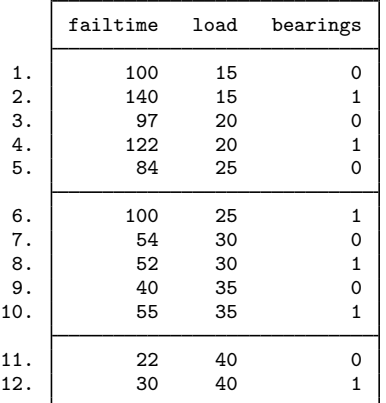

Twelve generators, half with the new-style bearings and half with the old, were allocated to this destructive test. The first observation reflects an old-style generator (bearings  $= 0$ ) under a 15kVA overload. It stopped functioning after 100 hours. The second generator had new-style bearings  $(bearings = 1)$  and, under the same overload condition, lasted 140 hours. Paired experiments were also performed under overloads of 20, 25, 30, 35, and 40 kVA.

We wish to fit a Cox proportional hazards model in which the failure rate depends on the amount of overload and the style of the bearings. That is, we assume that bearings and load do not affect the shape of the overall hazard function, but they do affect the relative risk of failure. To fit this model, we type

```
. stset failtime
 (output omitted )
. stcox load bearings
        Failure _d: 1 (meaning all fail)
  Analysis time _t: failtime
Iteration 0: Log likelihood = -20.274897
Iteration 1: Log likelihood = -10.515114Iteration 2: Log likelihood = -8.8700259
Iteration 3: Log likelihood = -8.5915211
Iteration 4: Log likelihood = -8.5778991
Iteration 5: Log likelihood = -8.577853
Refining estimates:
Iteration 0: Log likelihood = -8.577853
```
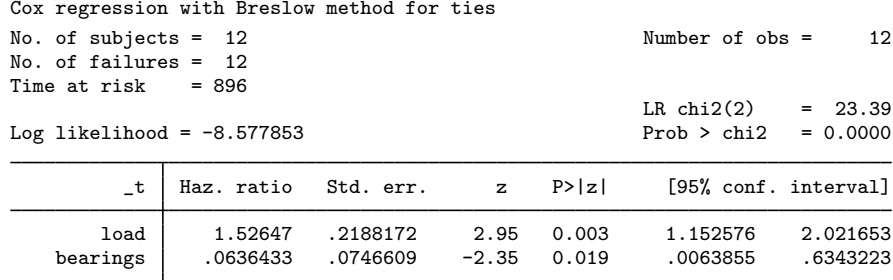

We find that after controlling for overload, the new-style bearings result in a lower hazard and therefore a longer survivor time.

Once an stcox model has been fit, typing stcox without arguments redisplays the previous results. Options that affect the display, such as nohr—which requests that coefficients rather than hazard ratios be displayed—can be specified upon estimation or when results are redisplayed:

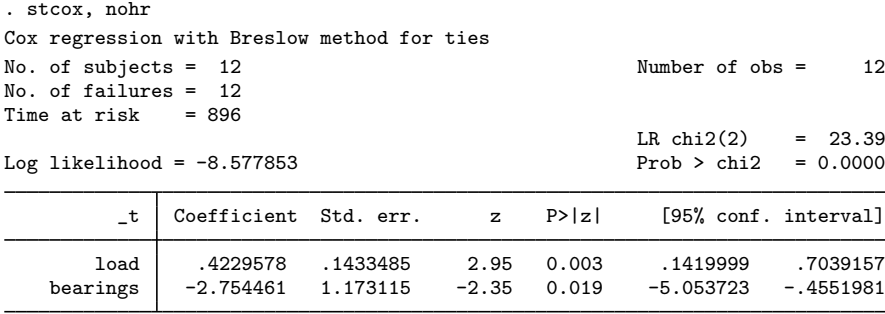

# □ Technical note

stcox's iteration log looks like a standard Stata iteration log up to where it says "Refining estimates". The Cox proportional-hazards likelihood function is indeed a difficult function, both conceptually and numerically. Until Stata says "Refining estimates", it maximizes the Cox likelihood in the standard way by using double-precision arithmetic. Then just to be sure that the answers are accurate, Stata switches to quad-precision routines (double double precision) and completes the maximization procedure from its current location on the likelihood.

 $\Box$ 

◁

## <span id="page-6-1"></span><span id="page-6-0"></span>**Cox regression with censored data**

## Example 2

We have data on 48 participants in a cancer drug trial. Of these 48, 28 receive treatment  $(\text{drug} = 1)$ and 20 receive a placebo ( $\text{drug} = 0$ ). The participants range in age from 47 to 67 years. We wish to analyze time until death, measured in months. Our data include 1 observation for each patient. The variable studytime records either the month of their death or the last month that they were known to be alive. Some of the patients still live, so together with studytime is died, indicating their health status. Persons known to have died—"noncensored" in the jargon—have died  $= 1$ , whereas the patients who are still alive—"right-censored" in the jargon—have died  $= 0$ .

Here is an overview of our data:

```
. use https://www.stata-press.com/data/r18/drugtr
(Patient survival in drug trial)
. st
-> stset studytime, failure(died)
Survival-time data settings
        Failure event: died!=0 & died<.
Observed time interval: (0, studytime]
    Exit on or before: failure
. summarize
   Variable | Obs Mean Std. dev. Min Max
```
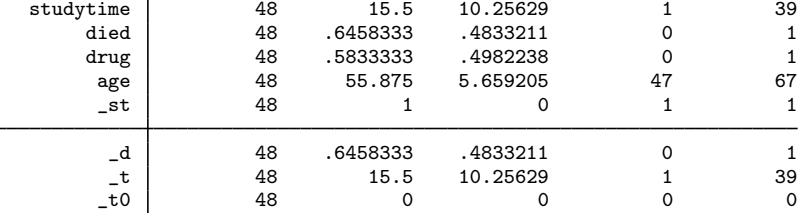

We typed stset studytime, failure(died) previously; that is how st knew about this dataset. To fit the Cox model, we type

```
. stcox drug age
       Failure _d: died
 Analysis time _t: studytime
Iteration 0: Log likelihood = -99.911448
Iteration 1: Log likelihood = -83.551879
Iteration 2: Log likelihood = -83.324009Iteration 3: Log likelihood = -83.323546Refining estimates:
Iteration 0: Log likelihood = -83.323546
Cox regression with Breslow method for ties
No. of subjects = 48 Number of obs = 48
No. of failures = 31<br>Time at risk = 744
Time at risk
                                                    LR chi2(2) = 33.18<br>Prob > chi2 = 0.0000
Log likelihood = -83.323546_t Haz. ratio Std. err. z P>|z| [95% conf. interval]
       drug .1048772 .0477017 -4.96 0.000 .0430057 .2557622
        age 1.120325 .0417711 3.05 0.002 1.041375 1.20526
```
We find that the drug results in a lower hazard—and therefore a longer survivor time—controlling for age. Older patients are more likely to die. The model as a whole is statistically significant.

The hazard ratios reported correspond to a one-unit change in the corresponding variable. It is more typical to report relative risk for 5-year changes in age. To obtain such a hazard ratio, we create a new age variable such that a one-unit change indicates a 5-year change:

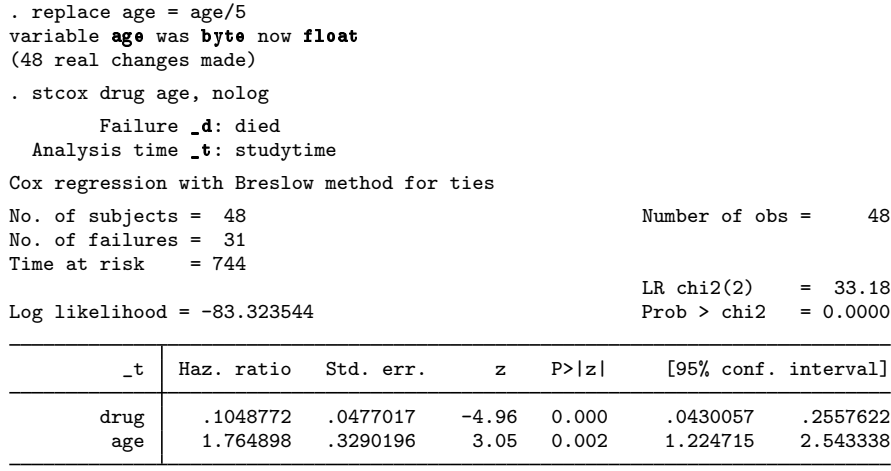

# <span id="page-8-0"></span>**Treatment of tied failure times**

The proportional hazards model assumes that the hazard function is continuous and, thus, that there are no tied survival times. Because of the way that time is recorded, however, tied events do occur in survival data. In such cases, the partial likelihood must be modified. See [Methods and formulas](#page-29-0) for more details on the methods described below.

Stata provides four methods for handling tied failures in calculating the Cox partial likelihood through the breslow, efron, exactm, and exactp options. If there are no ties in the data, the results are identical, regardless of the method selected.

Cox regression is a series of comparisons of those subjects who fail to those subjects at risk of failing; we refer to the latter set informally as a risk pool. When there are tied failure times, we must decide how to calculate the risk pools for these tied observations. Assume that there are 2 observations that fail in succession. In the calculation involving the second observation, the first observation is not in the risk pool because failure has already occurred. If the two observations have the same failure time, we must decide how to calculate the risk pool for the second observation and in which order to calculate the two observations.

There are two views of time. In the first, time is continuous, so ties should not occur. If they have occurred, the likelihood reflects the marginal probability that the tied-failure events occurred before the nonfailure events in the risk pool (the order that they occurred is not important). This is called the exact marginal likelihood (option exactm).

In the second view, time is discrete, so ties are expected. The likelihood is changed to reflect this discreteness and calculates the conditional probability that the observed failures are those that fail in the risk pool given the observed number of failures. This is called the exact partial likelihood (option exactp).

Let's assume that there are five subjects— $e_1, e_2, e_3, e_4$ , and  $e_5$ —in the risk pool and that subjects  $e_1$  and  $e_2$  fail. Had we been able to observe the events at a better resolution, we might have seen that  $e_1$  failed from risk pool  $e_1 + e_2 + e_3 + e_4 + e_5$  and then  $e_2$  failed from risk pool  $e_2 + e_3 + e_4 + e_5$ . Alternatively,  $e_2$  might have failed first from risk pool  $e_1 + e_2 + e_3 + e_4 + e_5$ , and then  $e_1$  failed from risk pool  $e_1 + e_3 + e_4 + e_5$ .

◁

The Breslow method (option breslow) for handling tied values simply says that because we do not know the order, we will use the largest risk pool for each tied failure event. This method assumes that both  $e_1$  and  $e_2$  failed from risk pool  $e_1 + e_2 + e_3 + e_4 + e_5$ . This approximation is fast and is the default method for handling ties. If there are many ties in the dataset, this approximation will not be accurate because the risk pools include too many observations. The Breslow method is an approximation of the exact marginal likelihood.

The Efron method (option efron) for handling tied values assumes that the first risk pool is  $e_1 + e_2 + e_3 + e_4 + e_5$  and the second risk pool is either  $e_2 + e_3 + e_4 + e_5$  or  $e_1 + e_3 + e_4 + e_5$ . From this, Efron noted that the  $e_1$  and  $e_2$  terms were in the second risk pool with probability 1/2 and so used for the second risk pool  $.5(e_1 + e_2) + e_3 + e_4 + e_5$ . Efron's approximation is a more accurate approximation of the exact marginal likelihood than Breslow's but takes longer to calculate.

The exact marginal method (option exactm) is a misnomer in that the calculation performed is also an *approximation* of the exact marginal likelihood. It is an approximation because it evaluates the likelihood (and derivatives) by using 15-point Gauss–Laguerre quadrature. For small-to-moderate samples, this is slower than the Efron approximation, but the difference in execution time diminishes when samples become larger. You may want to consider the quadrature when deciding to use this method. If the number of tied deaths is large (on average), the quadrature approximation of the function is not well behaved. A little empirical checking suggests that if the number of tied deaths is larger (on average) than 30, the quadrature does not approximate the function well.

When we view time as discrete, the exact partial method (option exactp) is the final method available. This approach is equivalent to computing conditional logistic regression where the groups are defined by the risk sets and the outcome is given by the death variable. This is the slowest method to use and can take a significant amount of time if the number of tied failures and the risk sets are large.

# <span id="page-9-0"></span>**Cox regression with time-varying covariates in multiple-record data**

## Example 3

In [ST] [stset](https://www.stata.com/manuals/ststset.pdf#ststset), we introduce the Stanford heart transplant data in which there are one or two records per patient depending on whether they received a new heart.

This dataset [\(Crowley and Hu](#page-32-5) [1977](#page-32-5)) consists of 103 patients admitted to the Stanford Heart Transplantation Program. Patients were admitted to the program after review by a committee and then waited for an available donor heart. While waiting, some patients died or were transferred out of the program, but 67% received a transplant. The dataset includes the year the patient was accepted into the program along with the patient's age, whether the patient had other heart surgery previously, and whether the patient received a transplant.

In the data, posttran becomes 1 when a patient receives a new heart, so it is a time-varying covariate. That does not, however, affect what we type to fit the model:

```
. use https://www.stata-press.com/data/r18/stan3, clear
(Heart transplant data)
. stset t1, failure(died) id(id)
 (output omitted )
```
◁

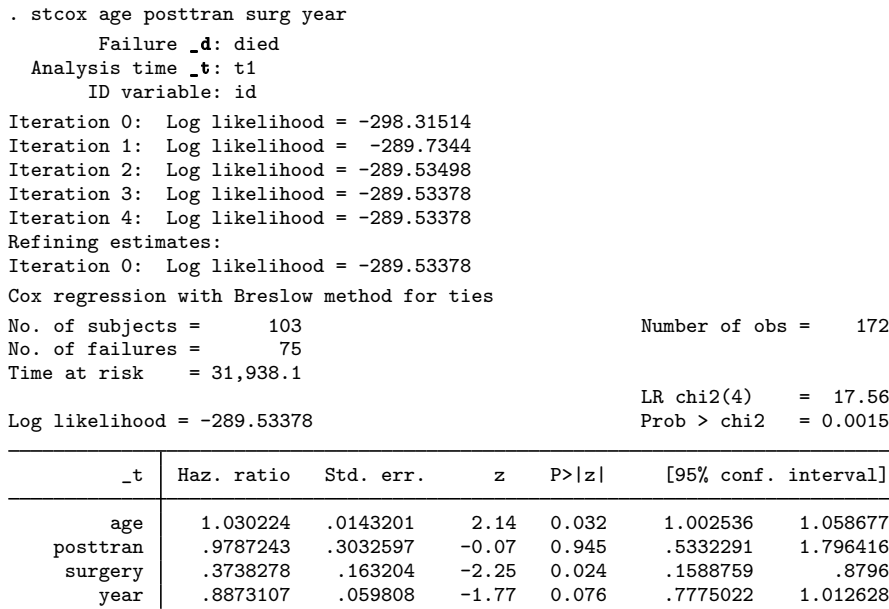

We find that older patients have higher hazards, that patients tend to do better over time, and that patients with prior surgery do better. Whether a patient ultimately receives a transplant does not seem to make much difference.

## <span id="page-10-0"></span>**Cox regression with time-varying covariates using option tvc()**

The basic proportional hazards regression assumes the relationship

$$
h(t) = h_0(t) \exp(\beta_1 x_1 + \dots + \beta_k x_k)
$$

where  $h_0(t)$  is the baseline hazard function. For most purposes, this model is sufficient, but sometimes we may wish to introduce variables of the form  $z<sub>i</sub>(t) = z<sub>i</sub>g(t)$ , which vary continuously with time so that

<span id="page-10-1"></span>
$$
h(t) = h_0(t) \exp \{ \beta_1 x_1 + \dots + \beta_k x_k + g(t) (\gamma_1 z_1 + \dots + \gamma_m z_m) \}
$$
 (1)

where  $z_1, \ldots, z_m$  are baseline (constant) covariates and where estimation has the net effect of estimating, say, a regression coefficient,  $\gamma_i$ , for a covariate,  $g(t)z_i$ , which is a function of the current time.

Variables  $z_1, \ldots, z_m$  are specified by using the tvc (*varlist*) option, and  $g(t)$  is specified by using the texp(*exp*) option, where t in  $g(t)$  is analysis time. For example, if we want  $g(t) = \log(t)$ , we would use  $\text{texp}(\log(\_t))$  because  $\_t$  stores the analysis time once the data are stset.

Because the calculations in Cox regression are based on evaluations of the partial log likelihood at the times when failures occur, the above results could also be achieved by using stsplit to split the data at the observed failure times and manually generating the time-varying covariates. tvc() merely represents a more convenient way to accomplish this. However, for large datasets with many distinct failure times, using stsplit may produce datasets that are too large to fit in memory, and even if this were not so, the estimation would take far longer to complete. For these reasons, the tvc() and texp() options described above were introduced.

### <span id="page-11-0"></span>**▷** Example 4

Consider a dataset consisting of 45 observations on recovery time from walking pneumonia. Recovery time (in days) is recorded in the variable time, and there are measurements on the covariates age, drug1, and drug2, where drug1 and drug2 interact a choice of treatment with initial dosage level. The study was terminated after 30 days, so those who had not recovered by that time were censored (cured  $= 0$ ).

- . use https://www.stata-press.com/data/r18/drugtr2
- . list age drug1 drug2 time cured in 1/12, separator(0)

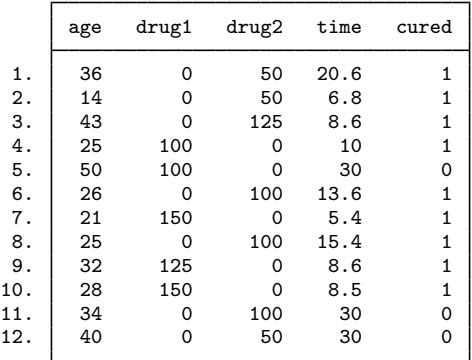

Patient 1 took 50 mg of drug number 2 and was cured after 20.6 days, whereas patient 5 took 100 mg of drug number 1 and had yet to recover when the study ended and so was censored at 30 days.

We run a standard Cox regression after stsetting the data:

```
. stset time, failure(cured)
Survival-time data settings
         Failure event: cured!=0 & cured<.
Observed time interval: (0, time]
     Exit on or before: failure
```
45 total observations 0 exclusions

45 observations remaining, representing 36 failures in single-record/single-failure data 677.9 total analysis time at risk and under observation At risk from  $t = 0$ <br>
oserved entry  $t = 0$ Earliest observed entry  $t = 0$ <br>Last observed exit  $t = 30$ Last observed exit  $t =$ 

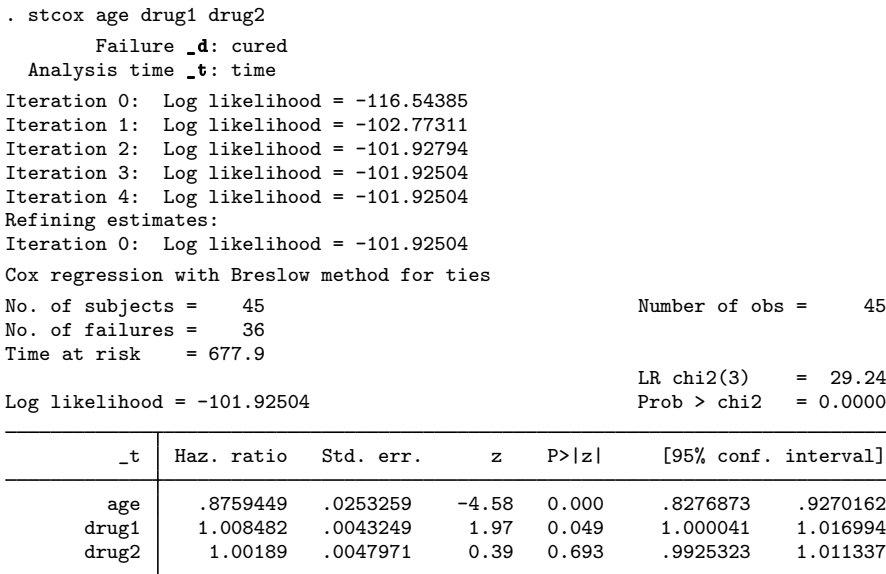

The output includes  $p$ -values for the tests of the null hypotheses that each regression coefficient is 0 or, equivalently, that each hazard ratio is 1. That all hazard ratios are apparently close to 1 is a matter of scale; however, we can see that drug number 1 significantly increases the risk of being cured and so is an effective drug, whereas drug number 2 is ineffective (given the presence of age and drug number 1 in the model).

Suppose now that we wish to fit a model in which we account for the effect that as time goes by, the actual level of the drug remaining in the body diminishes, say, at an exponential rate. If it is known that the half-life of both drugs is close to 2 days, we can say that the actual concentration level of the drug in the patient's blood is proportional to the initial dosage times,  $exp(-0.35t)$ , where  $t$  is analysis time. We now fit a model that reflects this change.

```
. stcox age, tvc(drug1 drug2) texp(exp(-0.35*_t)) nolog
      Failure _d: cured
 Analysis time _t: time
Cox regression with Breslow method for ties
No. of subjects = 45 Number of obs = 45
No. of failures = 36<br>Time at risk = 677.9Time at risk
                                              LR \text{ chi}(3) = 36.98Log likelihood = -98.052763 Prob > chi2 = 0.0000
        _t Haz. ratio Std. err. z P>|z| [95% conf. interval]
main
       age .8614636 .028558 -4.50 0.000 .8072706 .9192948
tvc
      drug1 1.304744 .1135967 3.06 0.002 1.100059 1.547514
      drug2 1.200613 .1113218 1.97 0.049 1.001103 1.439882
```
Note: Variables in tvc equation interacted with exp(-0.35\*\_t).

The first equation, main, reports the results (hazard ratios) for the covariates that do not vary over time; the second equation, tvc, reports the results for the time-varying covariates.

As the level of drug in the blood system decreases, the drug's effectiveness diminishes. Accounting for this serves to unmask the effects of both drugs in that we now see increased effects on both. In fact, the effect on recovery time of drug number 2 now becomes significant.

### □ Technical note

The interpretation of hazard ratios requires careful consideration here. For the first model, the hazard ratio for, say, drug1 is interpreted as the proportional change in hazard when the dosage level of drug1 is increased by one unit. For the second model, the hazard ratio for drug1 is the proportional change in hazard when the blood concentration level—that is, drug1\*exp( $-0.35t$ )—increases by 1.

∩

Because the number of observations in our data is relatively small, for illustrative purposes we can stsplit the data at each recovery time, manually generate the blood concentration levels, and refit the second model.

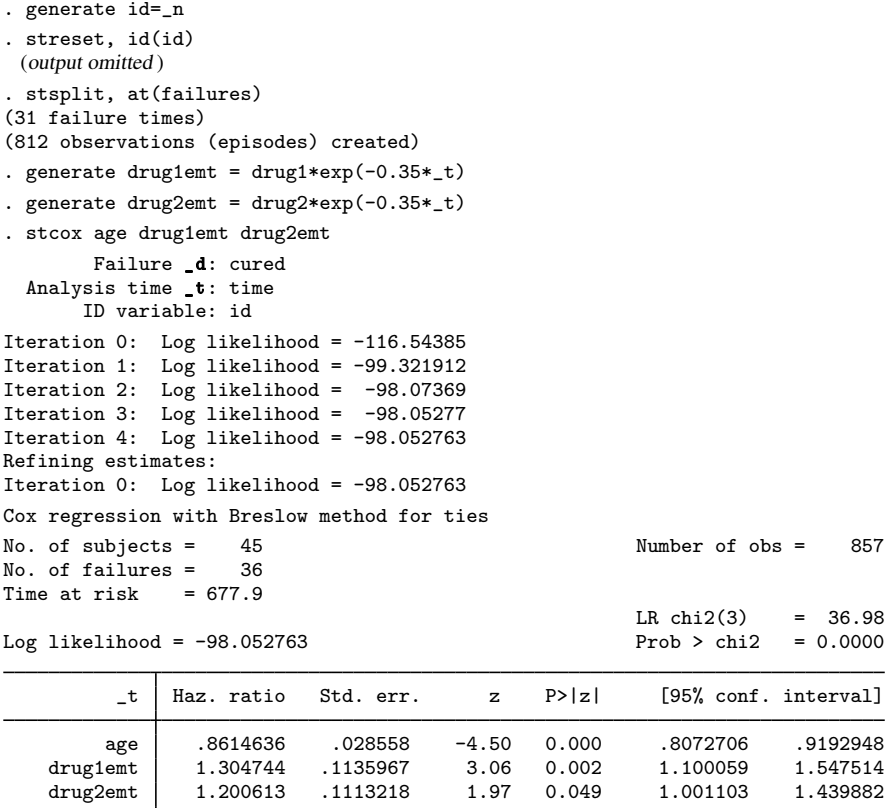

We get the same answer. However, this required more work both for Stata and for you.

Above we used tvc() and texp() to demonstrate fitting models with time-varying covariates, but these options can also be used to fit models with time-varying coefficients. For simplicity, consider a version of [\(1\)](#page-10-1) that contains only one fixed covariate,  $x_1$ , and sets  $z_1 = x_1$ :

$$
h(t) = h_0(t) \exp \{ \beta_1 x_1 + g(t) \gamma_1 x_1 \}
$$

◁

Rearranging terms results in

$$
h(t) = h_0(t) \exp [ {\beta_1 + \gamma_1 g(t)} \, x_1 ]
$$

Given this new arrangement, we consider that  $\beta_1 + \gamma_1 q(t)$  is a (possibly) time-varying coefficient on the covariate  $x_1$ , for some specified function of time  $g(t)$ . The coefficient has a time-invariant component,  $\beta_1$ , with  $\gamma_1$  determining the magnitude of the time-dependent deviations from  $\beta_1$ . As such, a test of  $\gamma_1 = 0$  is a test of time invariance for the coefficient on  $x_1$ .

Confirming that a coefficient is time invariant is one way of testing the proportional-hazards assumption. Proportional hazards implies that the relative hazard (that is,  $\beta$ ) is fixed over time, and this assumption would be violated if a time interaction proved significant.

## Example 5

Returning to our cancer drug trial, we now include a time interaction on age as a way of testing the proportional-hazards assumption for that covariate:

```
. use https://www.stata-press.com/data/r18/drugtr, clear
(Patient survival in drug trial)
. stcox drug age, tvc(age)
       Failure _d: died
 Analysis time _t: studytime
Iteration 0: Log likelihood = -99.911448
Iteration 1: Log likelihood = -83.328648Iteration 2: Log likelihood = -83.095631Iteration 3: Log likelihood = -83.095036
Refining estimates:
Iteration 0: Log likelihood = -83.095036
Cox regression with Breslow method for ties
No. of subjects = 48 Number of obs = 48
No. of failures = 31<br>Time at risk = 744
Time at risk
                                                   LR chi2(3) = 33.63<br>Prob > chi2 = 0.0000Log likelihood = -83.095036_t Haz. ratio Std. err. z P>|z| [95% conf. interval]
main
       drug .1059862 .0478178 -4.97 0.000 .0437737 .2566171
        age 1.156977 .07018 2.40 0.016 1.027288 1.303037
tvc
        age .9970966 .0042415 -0.68 0.494 .988818 1.005445
```
Note: Variables in tvc equation interacted with \_t.

We used the default function of time,  $q(t) = t$ , although we could have specified otherwise with the texp() option. The estimation results are presented in terms of hazard ratios, and so 0.9971 is an estimate of  $\exp(\gamma_{\rm age})$ . Tests of hypotheses, however, are in terms of the original metric, and so 0.494 is the significance for the test of  $H_0$ :  $\gamma_{\text{age}} = 0$  versus the two-sided alternative. With respect to this specific form of misspecification, there is not much evidence to dispute the proportionality of hazards when it comes to age.

## <span id="page-15-0"></span>**Robust estimate of variance**

By default, stcox produces the conventional estimate for the variance–covariance matrix of the coefficients (and hence the reported standard errors). If, however, you specify the vce(robust) option, stcox switches to the robust variance estimator ([Lin and Wei](#page-32-4) [1989\)](#page-32-4).

The key to the robust calculation is using the efficient score residual for each subject in the data for the variance calculation. Even in simple single-record, single-failure survival data, the same subjects appear repeatedly in the risk pools, and the robust calculation needs to account for that.

#### <span id="page-15-1"></span>Example 6

Refitting the Stanford heart transplant data model with robust standard errors, we obtain

```
. use https://www.stata-press.com/data/r18/stan3
(Heart transplant data)
. stset t1, failure(died) id(id)
Survival-time data settings
           ID variable: id
         Failure event: died!=0 & died<.
Observed time interval: (t1[_n-1], t1]
     Exit on or before: failure
```

```
172 total observations
 0 exclusions
```

```
172 observations remaining, representing
    103 subjects
     75 failures in single-failure-per-subject data
31,938.1 total analysis time at risk and under observation
                                        At risk from t = 0Earliest observed entry t = 0Last observed exit t = 1,799
```

```
. stcox age posttran surg year, vce(robust)
        Failure _d: died
  Analysis time _t: t1
       ID variable: id
Iteration 0: Log pseudolikelihood = -298.31514
Iteration 1: Log pseudolikelihood = -289.7344
Iteration 2: Log pseudolikelihood = -289.53498
Iteration 3: Log pseudolikelihood = -289.53378
Iteration 4: Log pseudolikelihood = -289.53378
Refining estimates:
Iteration 0: Log pseudolikelihood = -289.53378
Cox regression with Breslow method for ties
No. of subjects = 103<br>No. of failures = 75<br>No. of failures = 75
No. of failures = 75<br>Time at risk = 31,938.1Time at risk
                                                            Wald chi2(4) = 19.68<br>Prob > chi2 = 0.0006Log pseudolikelihood = -289.53378(Std. err. adjusted for 103 clusters in id)
                               Robust
          _t Haz. ratio std. err. z P>|z| [95% conf. interval]
         age 1.030224 .0148771 2.06 0.039 1.001474 1.059799<br>ran .9787243 .2961736 -0.07 0.943 .5408498 1.771104
    posttran .9787243 .2961736 -0.07 0.943 .5408498 1.771104<br>surgery .3738278 .1304912 -2.82 0.005 .1886013 .7409665
     surgery .3738278 .1304912
         year .8873107 .0613176 -1.73 0.084 .7749139 1.01601
```
Note the word Robust above std. err. in the table and the phrase "Std. err. adjusted for 103 clusters in id" above the table.

The hazard ratio estimates are the same as before, but the standard errors are slightly different.

◁

## □ Technical note

In the [previous example](#page-15-1), stcox knew to specify vce(cluster id) for us when we specified vce(robust).

To see the importance of vce(cluster id), consider simple single-record, single-failure survival data, a piece of which is

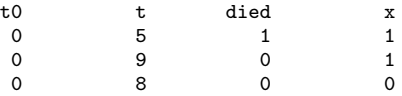

and then consider the absolutely equivalent multiple-record survival data:

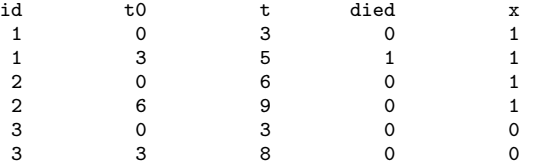

Both datasets record the same underlying data, and so both should produce the same numerical results. This should be true regardless of whether vce(robust) is specified.

In the second dataset, were we to ignore id, it would appear that there are 6 observations on 6 subjects. The key ingredients in the robust calculation are the efficient score residuals, and viewing the data as 6 observations on 6 subjects produces different score residuals. Let's call the 6 score residuals  $s_1, s_2, \ldots, s_6$  and the 3 score residuals that would be generated by the first dataset  $S_1$ ,  $S_2$ , and  $S_3$ .  $S_1 = s_1 + s_2$ ,  $S_2 = s_3 + s_4$ , and  $S_3 = s_5 + s_6$ .

That residuals sum is the key to understanding the vce(cluster *clustvar*) option. When you specify vce(cluster id), Stata makes the robust calculation based not on the overly detailed  $s_1$ ,  $s_2, \ldots, s_6$  but on  $S_1 + S_2, S_3 + S_4$ , and  $S_5 + S_6$ . That is, Stata sums residuals within clusters before entering them into subsequent calculations (where they are squared), so results estimated from the second dataset are equal to those estimated from the first. In more complicated datasets with time-varying regressors, delayed entry, and gaps, this action of summing within cluster, in effect, treats the cluster (which is typically a subject) as a unified whole.

Because we had stset an id() variable, stcox knew to specify vce(cluster id) for us when we specified vce(robust). You may, however, override the default clustering by specifying vce(cluster *clustvar*) with a different variable from the one you used in stset, id(). This is useful in analyzing multiple-failure data, where you need to stset a pseudo-ID establishing the time from the last failure as the onset of risk.

 $\Box$ 

## <span id="page-17-0"></span>**Cox regression with multiple-failure data**

### **▷ Example 7**

In [ST] [stsum](https://www.stata.com/manuals/ststsum.pdf#ststsum), we introduce a multiple-failure dataset:

. use https://www.stata-press.com/data/r18/mfail

. stdescribe

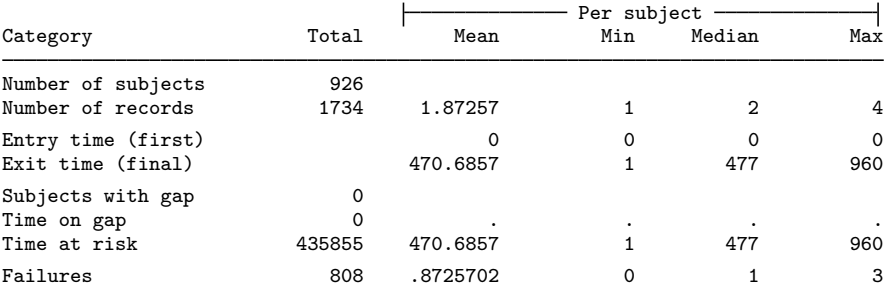

This dataset contains two variables— $x1$  and  $x2$ —which we believe affect the hazard of failure.

If we simply want to analyze these multiple-failure data as if the baseline hazard remains unchanged as events occur (that is, the hazard may change with time, but time is measured from 0 and is independent of when the last failure occurred), we can type

```
. stcox x1 x2, vce(robust)
Iteration 0: Log pseudolikelihood = -5034.9569
Iteration 1: Log pseudolikelihood = -4978.4198
Iteration 2: Log pseudolikelihood = -4978.1915
Iteration 3: Log pseudolikelihood = -4978.1914
Refining estimates:
Iteration 0: Log pseudolikelihood = -4978.1914
Cox regression with Breslow method for ties
No. of subjects = 926<br>No of failures = 808No. of failures = 808<br>Time at risk = 435,855Time at risk
                                                     Wald chi2(2) = 152.13<br>Prob > chi2 = 0.0000Log pseudolikelihood = -4978.1914(Std. err. adjusted for 926 clusters in id)
                           Robust
         _t Haz. ratio std. err. z P>|z| [95% conf. interval]
         x1 2.273456 .1868211 9.99 0.000 1.935259 2.670755
         x2 .329011 .0523425 -6.99 0.000 .2408754 .4493951
```
We chose to fit this model with robust standard errors—we specified vce(robust)— but you can estimate conventional standard errors if you wish.

In [ST] [stsum](https://www.stata.com/manuals/ststsum.pdf#ststsum), we discuss analyzing this dataset as the time since last failure. We wished to assume that the hazard function remained unchanged with failure, except that one restarted the same hazard function. To that end, we made the following changes to our data:

```
. stgen nf = nfailures()
. egen newid = group(id nf)
. sort newid t
. by newid: replace t = t - t0[1](808 real changes made)
. by newid: gen newt0 = t0 - t0[1]. stset t, id(newid) failure(d) time0(newt0) noshow
Survival-time data settings
           ID variable: newid
         Failure event: d!=0 & d<.
Observed time interval: (newt0, t]
     Exit on or before: failure
      1,734 total observations
          0 exclusions
      1,734 observations remaining, representing
      1,734 subjects
        808 failures in single-failure-per-subject data
    435,444 total analysis time at risk and under observation
                                                   At risk from t = 0<br>served entry t = 0Earliest observed entry t = 0<br>Last observed exit t = 797Last observed exit t =
```
That is, we took each subject and made many newid subjects out of each, with each subject entering at time 0 (now meaning the time of the last failure). id still identifies a real subject, but Stata thinks the identifier variable is newid because we stset, id(newid). If we were to fit a model with vce(robust), we would get

```
. stcox x1 x2, vce(robust) nolog
Cox regression with Breslow method for ties
No. of subjects = 1,734<br>No. of failures = 808No. of failures =
Time at risk = 435,444Wald chi2(2) = 88.51<br>Prob > chi2 = 0.0000
Log pseudolikelihood = -5062.5815(Std. err. adjusted for 1,734 clusters in newid)
                         Robust
         _t Haz. ratio std. err. z P>|z| [95% conf. interval]
         x1 2.002547 .1936906 7.18 0.000 1.656733 2.420542
        x2 .2946263 .0569167 -6.33 0.000 .2017595 .4302382
```
Note carefully the message concerning the clustering: standard errors have been adjusted for clustering on newid. We, however, want the standard errors adjusted for clustering on id, so we must specify the vce(cluster *clustvar*) option:

. stcox x1 x2, vce(cluster id) nolog Cox regression with Breslow method for ties No. of subjects = 1,734 Number of obs = 1,734 No. of failures =  $808$ <br>Time at risk =  $435,444$ Time at risk Wald  $\text{chi2}(2) = 93.66$ <br>Prob > chi2 = 0.0000 Log pseudolikelihood =  $-5062.5815$ (Std. err. adjusted for 926 clusters in id) Robust<br>std. err. \_t Haz. ratio std. err. z P>|z| [95% conf. interval] x1 2.002547 .1920151 7.24 0.000 1.659452 2.416576 x2 | .2946263 .0544625 −6.61 0.000 .2050806 |x3

That is, if you are using vce(robust), you must remember to specify vce(cluster *clustvar*) for yourself when

- 1. you are analyzing multiple-failure data and
- 2. you have reset time to time since last failure, so what Stata considers the subjects are really subsubjects.

◁

### <span id="page-20-0"></span>**Stratified estimation**

When you type

. stcox *xvars*, strata(*svars*)

you are allowing the baseline hazard functions to differ for the groups identified by *svars*. This is equivalent to fitting separate Cox proportional hazards models under the constraint that the coefficients are equal but the baseline hazard functions are not.

### Example 8

Say that in the Stanford heart experiment data, there was a change in treatment for all patients, before and after transplant, in 1970 and then again in 1973. Further assume that the proportionalhazards assumption is not reasonable for these changes in treatment— perhaps the changes result in short-run benefit but little expected long-run benefit. Our interest in the data is not in the effect of these treatment changes but in the effect of transplantation, for which we still find the proportional-hazards assumption reasonable. We might fit our model to account for these fictional changes by typing

```
. use https://www.stata-press.com/data/r18/stan3, clear
(Heart transplant data)
. generate pgroup = year
. recode pgroup min/69=1 70/72=2 73/max=3
(172 changes made to pgroup)
```
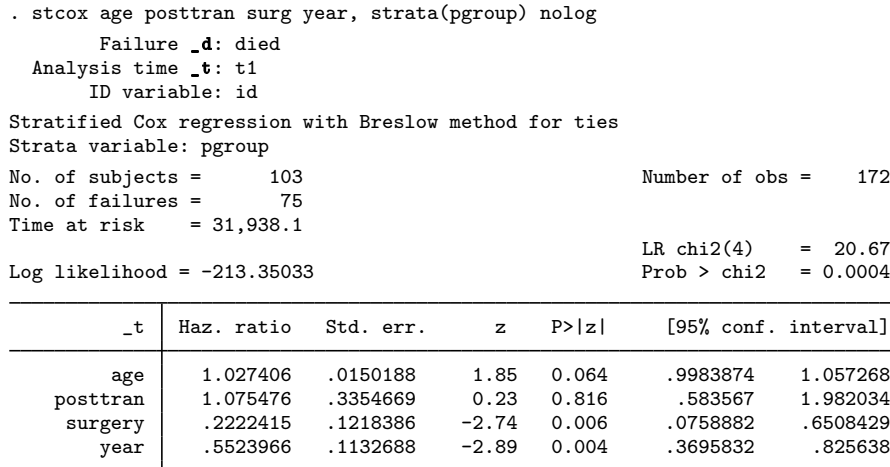

Of course, we could obtain the robust estimate of variance by also including the  $vec(probability)$ option.

◁

<span id="page-21-0"></span>**Cox regression as Poisson regression**

# **▷** Example 9

In [example 2,](#page-6-1) we fit the following Cox model to data from a cancer drug trial with 48 participants:

```
. use https://www.stata-press.com/data/r18/drugtr, clear
(Patient survival in drug trial)
```
. summarize

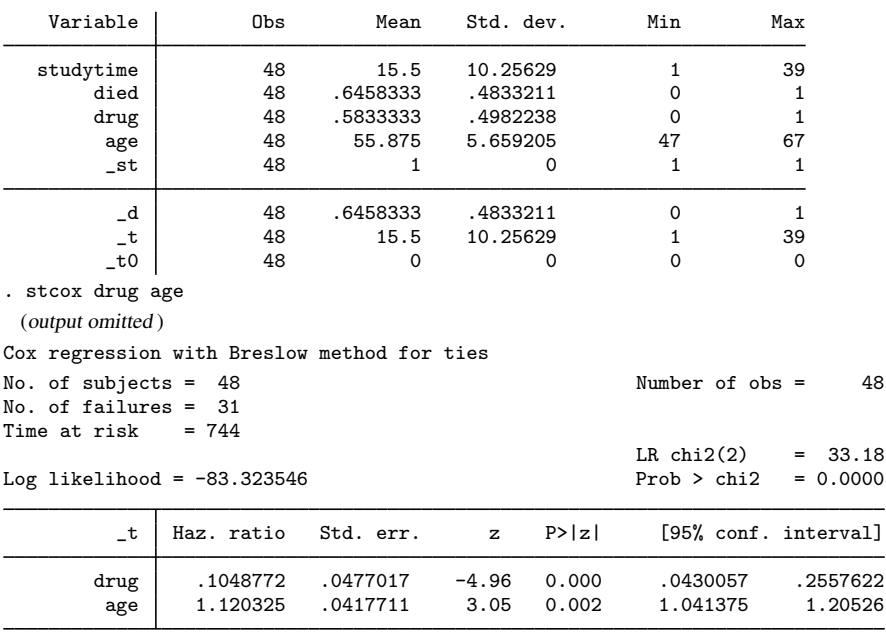

In what follows, we discuss baseline hazard functions. Thus for clarity, we first fit the same model with an alternate age variable so that "baseline" reflects someone in the control group who is 50 years old and not a newborn; see *[Making baseline reasonable](https://www.stata.com/manuals/ststcoxpostestimation.pdf#ststcoxpostestimationRemarksandexamplesMakingbaselinereasonable)* in [ST] [stcox postestimation](https://www.stata.com/manuals/ststcoxpostestimation.pdf#ststcoxpostestimation) for more details.

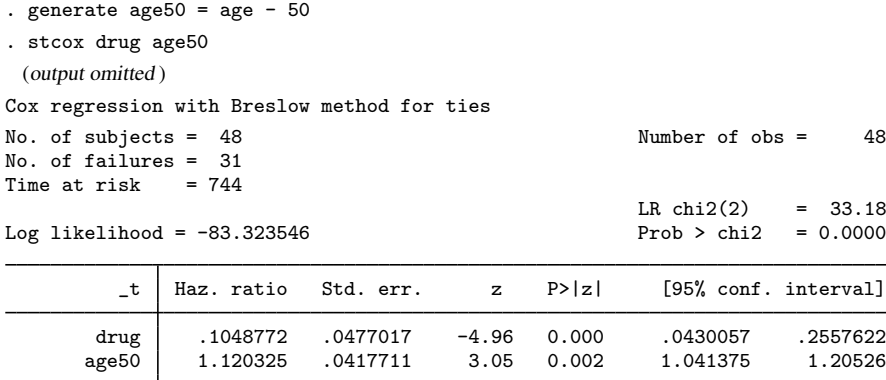

Because stcox does not estimate a baseline hazard function, our model and hazard ratios remain unchanged.

Among others, [Royston and Lambert](#page-33-0) ([2011,](#page-33-0) sec. 4.5) show that you can obtain identical hazard ratios by fitting a Poisson model on the above data after splitting on all observed failure times.

Because these data have already been stset, variable  $\pm 0$  contains the beginning of the time span (which, for these simple data, is time zero for everyone), variable  $\pm$  contains the end of the time span, and variable  $\Delta$  indicates failure ( $\Delta$  == 1) or censoring ( $\Delta$  == 0).

As we did in [example 4,](#page-11-0) we can split these single-record observations at each observed failure time, thus creating a dataset with multiple records per subject. To do so, we must first create an ID variable that identifies each observation as a distinct patient:

```
. generate id = _n. streset, id(id)
-> stset studytime, id(id) failure(died)
Survival-time data settings
           ID variable: id
         Failure event: died!=0 & died<.
Observed time interval: (studytime[_n-1], studytime]
     Exit on or before: failure
         48 total observations
          0 exclusions
         48 observations remaining, representing
         48 subjects
         31 failures in single-failure-per-subject data
        744 total analysis time at risk and under observation
                                                   At risk from t = 0<br>served entry t = 0Earliest observed entry t = 0<br>Last observed exit t = 39Last observed exit t =. stsplit, at(failures) riskset(interval)
(21 failure times)
(534 observations (episodes) created)
```
The output shows that we have 21 distinct failure times and that we created 534 new observations for a total of  $48 + 534 = 582$  observations. Also created is the interval variable, which contains a value of 1 for those records that span from time zero to the first failure time, 2 for those records that span from the first failure time to the second failure time, all the way up to a value of 21 for those records that span from the 20th failure time to the 21st failure time. To see this requires a little bit of sorting and data manipulation:

```
. gsort _t - d. by _t: generate tolist = (\n_2 = -1) & _d
. list _t0 _t interval if tolist
```
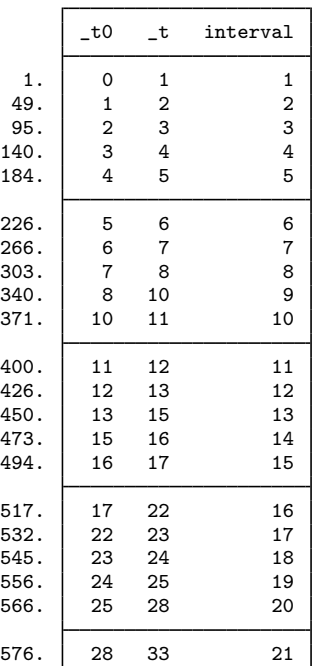

Thus for example, interval 16 ranges from time 17 to time 22.

For this newly created multiple-record dataset, our Cox model fit will be identical because we have not added any information to the data. If you do not believe us, feel free to now try the following command:

. stcox drug age50

At this point, it would seem that making the dataset bigger is a needless waste of space, but what it grants us is the ability to directly estimate the baseline hazard function in addition to the hazard ratios we previously obtained. We accomplish this by using Poisson regression.

Poisson regression models event counts, and so we use our event counter for these data, the failure indicator  $-d$ , as the response variable. That  $-d$  is only valued as zero or one should not bother you—it is still a count variable. We need to treat time spanned as the amount of exposure a subject had toward failing; the longer the interval, the greater the exposure. As such, we create a variable that records the length of each time span and include it as an exposure() variable in our Poisson model. We also include indicator variables for each of the 21 time intervals, with no base level assumed; we use the ibn. factor-variable specification and the noconstant option:

```
. generate time_exposed = _t - t - _0. poisson _d ibn.interval drug age50, exposure(time_exposed) noconstant irr
Iteration 0: Log likelihood = -1239.0595
Iteration 1: Log likelihood = -114.23986
Iteration 2: Log likelihood = -100.13556Iteration 3: Log likelihood = -99.938857
Iteration 4: Log likelihood = -99.937354
Iteration 5: Log likelihood = -99.937354
Poisson regression and the Number of obs = 573
```
Log likelihood =  $-99.937354$ 

 $Wald chi2(23) = 224.18$ <br> $Prob > chi2 = 0.0000$ 

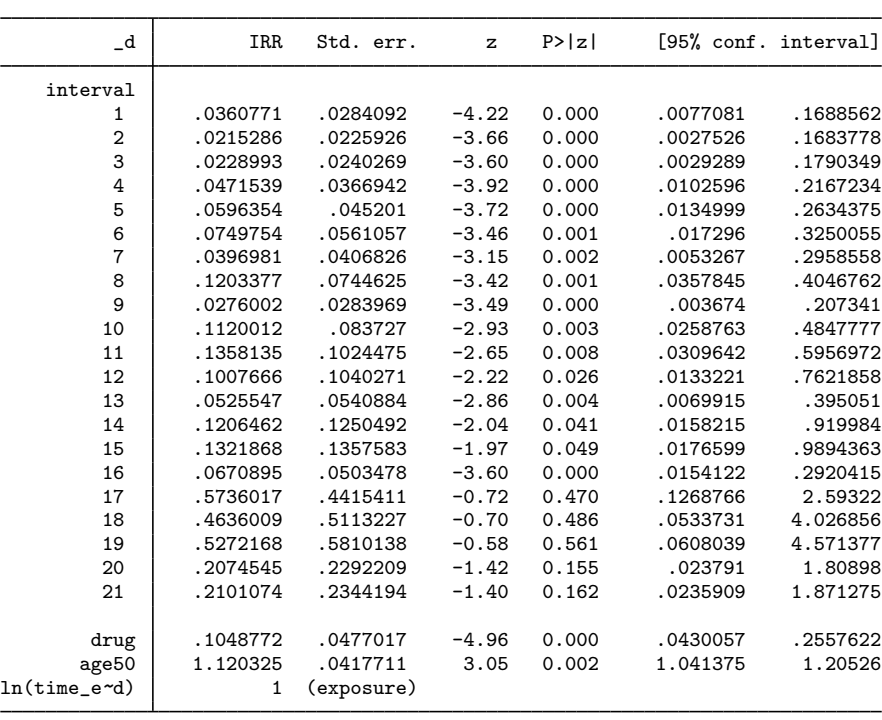

The incidence-rate ratios from poisson (obtained with the irr option) are identical to the hazard ratios we previously obtained. Additionally, the incidence-rate ratio for each of the 21 intervals is an estimate of the baseline hazard function for that time interval.

poisson gives us an estimated baseline hazard function (the hazard for someone aged 50 in the control group) as a piecewise-constant function. If we had continued to use stcox, estimating the baseline hazard function would have required that we apply a kernel smoother to the estimated baseline contributions; see [example 3](https://www.stata.com/manuals/ststcoxpostestimation.pdf#ststcoxpostestimationRemarksandexamplesex3) of [ST] [stcox postestimation](https://www.stata.com/manuals/ststcoxpostestimation.pdf#ststcoxpostestimation) for details. In other words, estimating a baseline hazard after stcox is not easy, and it requires choosing a kernel function and bandwidth. As such, the title of this section is technically a misnomer; the models are not exactly the same, only the "hazard ratios" are. Using poisson instead of stcox carries the added assumption that the baseline hazard is constant between observed failures. Making this assumption buys you the ability to directly estimate the baseline hazard.

There also exists a duality between the Poisson model and the exponential model as fit by streg; see [ST] [streg](https://www.stata.com/manuals/ststreg.pdf#ststreg). A defining property of the Poisson distribution is that waiting times between events are distributed as exponential. Thus we can fit the same piecewise-constant hazard model with

. streg ibn.interval drug age50, dist(exponential) noconstant

which we invite you to try.

Of course, if you are willing to assume the hazard is piecewise constant, then perhaps you do not need it to change over all 21 observed failure times, and thus perhaps you would want to collapse some intervals. Better still, why not just use streg without the indicator variables for interval, assume the baseline hazard is some smooth function, and reduce your 21 parameters to one or two estimated shape parameters? The advantages to this fully parametric approach are that you get a parsimonious model and smooth hazard functions that you can estimate at any time point. The disadvantage is that you now carry the stringent assumption that your hazard follows the chosen functional form. If you choose the wrong function, then your hazard ratios are, in essence, worthless.

The two extremes here are the model that makes no assumption about the baseline hazard (the Cox model) and the model that makes the strongest assumptions about the baseline hazard (the fully parametric model). Our piecewise-constant baseline hazard model represents a compromise between Cox regression and fully parametric regression. If you are interested in other ways you can compromise between Cox and parametric models, we recommend you read [Royston and Lambert](#page-33-0) [\(2011](#page-33-0)), which is entirely devoted to that topic. There you will find information on (among other things) Royston– Parmar models [\(Royston and Parmar](#page-33-1) [2002](#page-33-1); [Lambert and Royston](#page-32-6) [2009](#page-32-6)), proportional odds models, scaled-probit models, the use of cubic splines and fractional polynomials, time-dependent effects, and models for relative survival.

#### ◁

#### <span id="page-25-0"></span>**Cox regression with shared frailty**

A shared-frailty model is the survival-data analog to regression models with random effects. A frailty is a latent random effect that enters multiplicatively on the hazard function. In a Cox model, the data are organized as  $i = 1, \ldots, n$  groups with  $j = 1, \ldots, n_i$  observations in group i. For the *j*th observation in the *i*th group, the hazard is

$$
h_{ij}(t) = h_0(t)\alpha_i \exp(\mathbf{x}_{ij}\boldsymbol{\beta})
$$

where  $\alpha_i$  is the group-level frailty. The frailties are unobservable positive quantities and are assumed to have mean 1 and variance  $\theta$ , to be estimated from the data. You can fit a Cox shared-frailty model by specifying shared(*varname*), where *varname* defines the groups over which frailties are shared. stcox, shared() treats the frailties as being gamma distributed, but this is mainly an issue of computational convenience; see [Methods and formulas](#page-29-0). Theoretically, any distribution with positive support, mean 1, and finite variance may be used to model frailty.

Shared-frailty models are used to model within-group correlation; observations within a group are correlated because they share the same frailty. The estimate of  $\theta$  is used to measure the degree of within-group correlation, and the shared-frailty model reduces to standard Cox when  $\theta = 0$ .

For  $\nu_i = \log \alpha_i$ , the hazard can also be expressed as

$$
h_{ij}(t) = h_0(t) \exp(\mathbf{x}_{ij}\boldsymbol{\beta} + \nu_i)
$$

and thus the log frailties,  $\nu_i$ , are analogous to random effects in standard linear models.

#### Example 10

Consider the data from a study of 38 kidney dialysis patients, as described in [McGilchrist and](#page-33-2) [Aisbett](#page-33-2) ([1991\)](#page-33-2). The study is concerned with the prevalence of infection at the catheter insertion point. Two recurrence times (in days) are measured for each patient, and each recorded time is the time from initial insertion (onset of risk) to infection or censoring:

. use https://www.stata-press.com/data/r18/catheter, clear (Kidney data, McGilchrist and Aisbett, Biometrics, 1991) . list patient time infect age female in 1/10

|           | patient | time | infect | age  | female |
|-----------|---------|------|--------|------|--------|
| 1.        |         | 16   |        | 28   | ი      |
|           |         | 8    |        | 28   | ი      |
|           | 2       | 13   | ი      | 48   |        |
| 2.3.4.5.  | 2       | 23   |        | 48   |        |
|           | 3       | 22   | 1      | 32   | ი      |
| 6.        | 3       | 28   |        | 32   |        |
| $\bf 7$ . | 4       | 318  | 1      | 31.5 |        |
| 8.        | 4       | 447  | 1      | 31.5 |        |
| 9.        | 5       | 30   |        | 10   | ი      |
| 10.       | 5       | 12   |        | 10   | O      |

Each patient (patient) has two recurrence times (time) recorded, with each catheter insertion resulting in either infection (infect==1) or right-censoring (infect==0). Among the covariates measured are age and sex (female==1 if female, female==0 if male).

One subtlety to note concerns the use of the generic term subjects. In this example, the subjects are taken to be the individual catheter insertions, not the patients themselves. This is a function of how the data were recorded—the onset of risk occurs at catheter insertion (of which there are two for each patient), and not, say, at the time of admission of the patient into the study. We therefore have two subjects (insertions) within each group (patient).

It is reasonable to assume independence of patients but unreasonable to assume that recurrence times within each patient are independent. One solution would be to fit a standard Cox model, adjusting the standard errors of the estimated hazard ratios to account for the possible correlation by specifying vce(cluster patient).

We could instead model the correlation by assuming that the correlation is the result of a latent patient-level effect, or frailty. That is, rather than fitting a standard model and specifying vce(cluster patient), we could fit a frailty model by specifying shared(patient):

```
. stset time, fail(infect)
 (output omitted )
. stcox age female, shared(patient)
       Failure _d: infect
  Analysis time _t: time
Fitting comparison Cox model ...
Estimating frailty variance:
Iteration 0: Log profile likelihood = -182.06713
Iteration 1: Log profile likelihood = -181.9791
Iteration 2: Log profile likelihood = -181.97453
Iteration 3: Log profile likelihood = -181.97453
Fitting final Cox model:
Iteration 0: Log likelihood = -199.05599
Iteration 1: Log likelihood = -183.72296
Iteration 2: Log likelihood = -181.99509Iteration 3: Log likelihood = -181.97455Iteration 4: Log likelihood = -181.97453
Refining estimates:
Iteration 0: Log likelihood = -181.97453
Cox regression with Breslow method for ties
Gamma shared frailty<br>Group variable: patient \begin{array}{ccc} \text{Number of obs} & = & 76 \\ \text{Groups} & = & 38 \end{array}Group variable: patient
                                                  Obs per group:
No. of subjects = 76 min = 2<br>No. of failures = 58 ave = 2No. of failures = 58<br>Time at risk = 7.424 ave = 2.2Time at risk = 7,424 max = 2<br>Wald chi2(2) = 11.66Wald chi2(2) = 11.66<br>Prob > chi2 = 0.0029
Log likelihood = -181.97453_t Haz. ratio Std. err. z P>|z| [95% conf. interval]
         age 1.006202 .0120965 0.51 0.607 .9827701 1.030192
      female .2068678 .095708 -3.41 0.001 .0835376 .5122756
      theta | .4754497 .2673108
```
LR test of theta=0: chibar2(01) =  $6.27$  Prob >= chibar2 =  $0.006$ 

Note: Standard errors of hazard ratios are conditional on theta.

From the output, we obtain  $\theta = 0.475$ , and given the standard error of  $\theta$  and likelihood-ratio test of  $H_0$ :  $\theta = 0$ , we find a significant frailty effect, meaning that the correlation within patient cannot be ignored. Contrast this with the analysis of the same data in [ST] [streg](https://www.stata.com/manuals/ststreg.pdf#ststreg), which considered both Weibull and lognormal shared-frailty models. For Weibull, there was significant frailty; for lognormal, there was not.

The estimated  $\nu_i$  are not displayed in the coefficient table but may be retrieved postestimation by using predict with the effects option; see [ST] [stcox postestimation](https://www.stata.com/manuals/ststcoxpostestimation.pdf#ststcoxpostestimation) for an [example](https://www.stata.com/manuals/ststcoxpostestimation.pdf#ststcoxpostestimationRemarksandexamplesex10_stcoxp).

◁

In shared-frailty Cox models, the estimation consists of two steps. In the first step, the optimization is in terms of  $\theta$  only. For fixed  $\theta$ , the second step consists of fitting a standard Cox model via penalized log likelihood, with the  $\nu_i$  introduced as estimable coefficients of dummy variables identifying the groups. The penalty term in the penalized log likelihood is a function of  $\theta$ ; see [Methods and formulas](#page-29-0). The final estimate of  $\theta$  is taken to be the one that maximizes the penalized log likelihood. Once the optimal  $\theta$  is obtained, it is held fixed, and a final penalized Cox model is fit. As a result, the standard errors of the main regression parameters (or hazard ratios, if displayed as such) are treated as conditional on  $\theta$  fixed at its optimal value.

With gamma-distributed frailty, hazard ratios decay over time in favor of the frailty effect and thus the displayed "Haz. ratio" in the above output is actually the hazard ratio only for  $t = 0$ . The degree of decay depends on  $\theta$ . Should the estimated  $\theta$  be close to 0, the hazard ratios do regain their usual interpretation; see [Gutierrez](#page-32-7) [\(2002](#page-32-7)) for details.

#### □ Technical note

The likelihood-ratio test of  $\theta = 0$  is a boundary test and thus requires careful consideration concerning the calculation of its  $p$ -value. In particular, the null distribution of the likelihood-ratio test statistic is not the usual  $\chi_1^2$  but is rather a 50:50 mixture of a  $\chi_0^2$  (point mass at zero) and a  $\chi_1^2$ , denoted as  $\overline{\chi}_{01}^2$ . See [Gutierrez, Carter, and Drukker](#page-32-8) ([2001\)](#page-32-8) for more details.

 $\Box$ 

## □ Technical note

In [ST] [streg](https://www.stata.com/manuals/ststreg.pdf#ststreg), shared-frailty models are compared and contrasted with unshared frailty models. Unshared-frailty models are used to model heterogeneity, and the frailties are integrated out of the conditional survivor function to produce an unconditional survivor function, which serves as a basis for all likelihood calculations.

Given the nature of Cox regression (the baseline hazard remains unspecified), there is no Cox regression analog to the unshared parametric frailty model as fit using streg. That is not to say that you cannot fit a shared-frailty model with 1 observation per group; you can as long as you do not fit a null model.

 $\Box$ 

# <span id="page-28-0"></span>**Stored results**

stcox stores the following in e():

Scalars

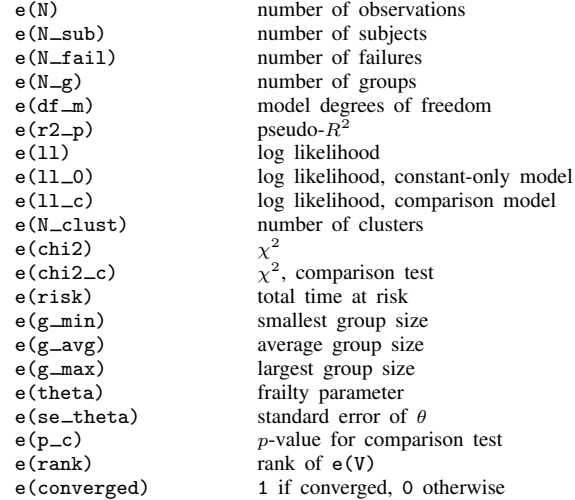

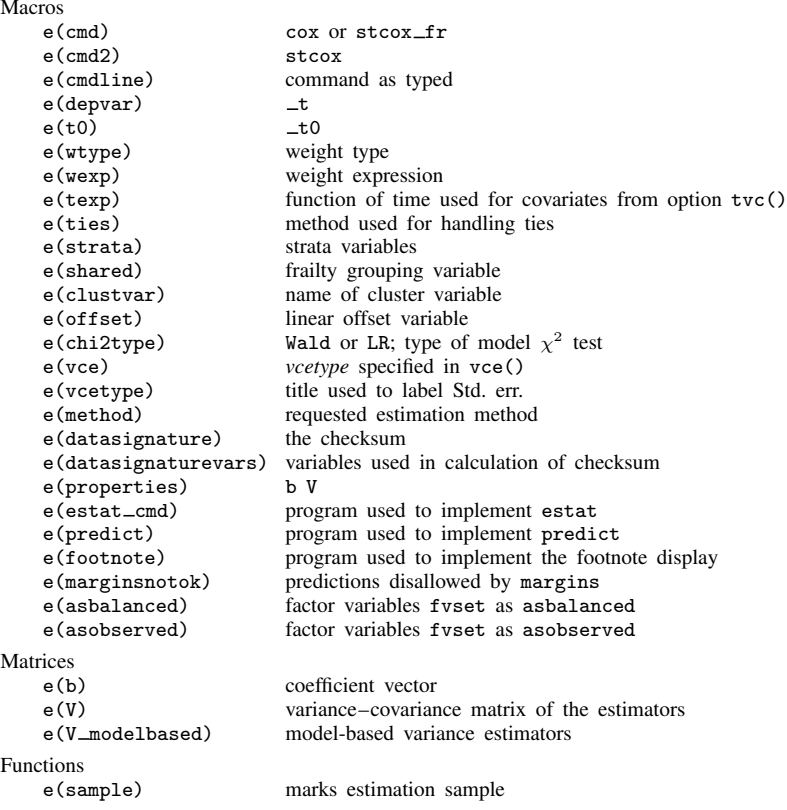

In addition to the above, the following is stored in  $r()$ :

Matrices<br> $r$ (table)

matrix containing the coefficients with their standard errors, test statistics,  $p$ -values, and confidence intervals

<span id="page-29-0"></span>Note that results stored in  $r()$  are updated when the command is replayed and will be replaced when any r-class command is run after the estimation command.

# **Methods and formulas**

The proportional hazards model with explanatory variables was first suggested by [Cox](#page-32-3) [\(1972](#page-32-3)). For an introductory explanation, see [Hosmer, Lemeshow, and May](#page-32-9) [\(2008](#page-32-9), chap. 3, 4, and 7), [Kahn and](#page-32-10) [Sempos](#page-32-10) [\(1989](#page-32-10), 193–198), and [Selvin](#page-33-3) [\(2004,](#page-33-3) 412–442). For an introduction for the social scientist, see [Box-Steffensmeier and Jones](#page-32-11) ([2004,](#page-32-11) chap. 4). For a comprehensive review of the methods in this entry, see [Klein and Moeschberger](#page-32-12) ([2003\)](#page-32-12). For a detailed development of these methods, see [Kalbfleisch](#page-32-13) [and Prentice](#page-32-13) [\(2002](#page-32-13)). For more Stata-specific insight, see [Cleves, Gould, and Marchenko](#page-32-2) [\(2016](#page-32-2)), [Dupont](#page-32-14) [\(2009\)](#page-32-14), and [Vittinghoff et al.](#page-33-4) [\(2012](#page-33-4)).

Let  $x_i$  be the row vector of covariates for the time interval  $(t_{0i}, t_i]$  for the *i*th observation in the dataset  $i = 1, \ldots, N$ . stcox obtains parameter estimates,  $\hat{\beta}$ , by maximizing the partial log-likelihood function

$$
\log L = \sum_{j=1}^{D} \Big[ \sum_{i \in D_j} \mathbf{x}_i \boldsymbol{\beta} - d_j \log \Big\{ \sum_{k \in R_j} \exp(\mathbf{x}_k \boldsymbol{\beta}) \Big\} \Big]
$$

where j indexes the ordered failure times  $t_{(j)}$ ,  $j = 1, \ldots, D; D_j$  is the set of  $d_j$  observations that fail at  $t_{(j)}$ ;  $d_j$  is the number of failures at  $t_{(j)}$ ; and  $R_j$  is the set of observations k that are at risk at time  $t_{(j)}$  (that is, all k such that  $t_{0k} < t_{(j)} \leq t_k$ ). This formula for logL is for unweighted data and handles ties by using the Peto –Breslow approximation [\(Peto](#page-33-5) [1972;](#page-33-5) [Breslow](#page-32-15) [1974\)](#page-32-15), which is the default method of handling ties in stcox.

If strata(*varnames*) is specified, then the partial log likelihood is the sum of each stratum-specific partial log likelihood, obtained by forming the ordered failure times  $t_{(j)}$ , the failure sets  $D_j$ , and the risk sets  $R_i$ , using only those observations within that stratum.

The variance of  $\beta$  is estimated by the conventional inverse matrix of (negative) second derivatives of  $log L$ , unless vce(robust) is specified, in which case the method of [Lin and Wei](#page-32-4) ([1989\)](#page-32-4) is used. That method treats efficient score residuals as analogs to the log-likelihood scores one would find in fully parametric models; see [Methods and formulas](https://www.stata.com/manuals/ststcoxpostestimation.pdf#ststcoxpostestimationMethodsandformulas) in [ST] [stcox postestimation](https://www.stata.com/manuals/ststcoxpostestimation.pdf#ststcoxpostestimation) for how to calculate efficient score residuals. If vce(cluster *clustvar*) is specified, the efficient score residuals are summed within cluster before the sandwich (robust) estimator is applied.

Tied values are handled using one of four approaches. The log likelihoods corresponding to the four approaches are given with weights (exactp and efron do not allow weights) and offsets by

$$
\log L_{\text{breslow}} = \sum_{j=1}^{D} \sum_{i \in D_j} \left[ \widetilde{w}_i(\mathbf{x}_i \boldsymbol{\beta} + \text{offset}_i) - \widetilde{w}_i \log \left\{ \sum_{\ell \in R_j} \widetilde{w}_\ell \exp(\mathbf{x}_\ell \boldsymbol{\beta} + \text{offset}_\ell) \right\} \right]
$$

$$
\log L_{\text{efron}} = \sum_{j=1}^{D} \sum_{i \in D_j} \left[ \mathbf{x}_i \boldsymbol{\beta} + \text{offset}_i - d_j^{-1} \sum_{k=0}^{d_j - 1} \log \left\{ \sum_{\ell \in R_j} \exp(\mathbf{x}_\ell \boldsymbol{\beta} + \text{offset}_\ell) - kA_j \right\} \right]
$$

$$
A_j = d_j^{-1} \sum_{\ell \in D_j} \exp(\mathbf{x}_\ell \boldsymbol{\beta} + \text{offset}_\ell)
$$

$$
\log L_{\text{exact}} = \sum_{j=1}^{D} \log \int_{0}^{\infty} \prod_{\ell \in D_j} \left\{ 1 - \exp\left(-\frac{e_{\ell}}{s}t\right) \right\}^{w_{\ell}} \exp(-t) dt
$$

$$
e_{\ell} = \exp(\mathbf{x}_{\ell} \boldsymbol{\beta} + \text{offset}_{\ell})
$$

$$
s = \sum_{k \in R_j \atop k \notin D_j} w_k \exp(\mathbf{x}_k \boldsymbol{\beta} + \text{offset}_{k}) = \text{sum of weighted nondeath risk scores}
$$

$$
\log L_{\text{exactp}} = \sum_{j=1}^{D} \left\{ \sum_{i \in R_j} \delta_{ij} (\mathbf{x}_i \boldsymbol{\beta} + \text{offset}_i) - \log f(r_j, d_j) \right\}
$$
  

$$
f(r, d) = f(r - 1, d) + f(r - 1, d - 1) \exp(\mathbf{x}_k \boldsymbol{\beta} + \text{offset}_k)
$$
  

$$
k = r \text{th observation in the set } R_j
$$
  

$$
r_j = \text{cardinality of the set } R_j
$$
  

$$
f(r, d) = \begin{cases} 0 & \text{if } r < d \\ 1 & \text{if } d = 0 \end{cases}
$$

where  $\delta_{ij}$  is an indicator for failure of observation i at time  $t_{(j)}$  and  $w_i$  are the weights. In the log likelihood for the Breslow method,  $\tilde{w}_i = w_i \times N / \sum w_i$  when the model is fit using probability weights, and  $\tilde{w}_i = w_i$  when the model is fit using frequency weights or importance weights.

Calculations for the exact marginal log likelihood (and associated derivatives) are obtained with 15-point Gauss–Laguerre quadrature. The breslow and efron options both provide approximations of the exact marginal log likelihood. The efron approximation is a better (closer) approximation, but the breslow approximation is faster. The choice of the approximation to use in a given situation should generally be driven by the proportion of ties in the data.

For shared-frailty models, the data are organized into  $G$  groups with the *i*th group consisting of  $n_i$  observations,  $i = 1, \ldots, G$ . From [Therneau and Grambsch](#page-33-6) [\(2000](#page-33-6), 253–255), estimation of  $\theta$  takes place via maximum profile log likelihood. For fixed  $\theta$ , estimates of  $\beta$  and  $\nu_1, \ldots, \nu_G$  are obtained by maximizing

$$
\log L(\theta) = \log L_{\text{Cox}}(\beta, \nu_1, \dots, \nu_G) + \sum_{i=1}^G \left[ \frac{1}{\theta} \left\{ \nu_i - \exp(\nu_i) \right\} + \left( \frac{1}{\theta} + D_i \right) \left\{ 1 - \log \left( \frac{1}{\theta} + D_i \right) \right\} - \frac{\log \theta}{\theta} + \log \Gamma \left( \frac{1}{\theta} + D_i \right) - \log \Gamma \left( \frac{1}{\theta} \right) \right]
$$

where  $D_i$  is the number of death events in group i, and  $logL_{\text{Cox}}(\beta, \nu_1, \dots, \nu_G)$  is the standard Cox partial log likelihood, with the  $\nu_i$  treated as the coefficients of indicator variables identifying the groups. That is, the *j*th observation in the *i*th group has log relative hazard  $\mathbf{x}_{ij}\boldsymbol{\beta} + \nu_i$ . The estimate of the frailty parameter,  $\hat{\theta}$ , is chosen as that which maximizes log  $L(\theta)$ . The final estimates of  $\beta$  are obtained by maximizing  $log L(\theta)$  in  $\beta$  and the  $\nu_i$ . The  $\nu_i$  are not reported in the coefficient table but are available via predict; see [ST] [stcox postestimation](https://www.stata.com/manuals/ststcoxpostestimation.pdf#ststcoxpostestimation). The estimated variance–covariance matrix of  $\hat{\beta}$  is obtained as the appropriate submatrix of the variance matrix of  $(\hat{\beta}, \hat{\nu}_1, \dots, \hat{\nu}_G)$ , and that matrix is obtained as the inverse of the negative Hessian of  $log L(\hat{\theta})$ . Therefore, standard errors and inference based on  $\hat{\beta}$  should be treated as conditional on  $\theta = \theta$ .

The likelihood-ratio test statistic for testing  $H_0$ :  $\theta = 0$  is calculated as minus twice the difference between the log likelihood for a Cox model without shared frailty and  $log L(\widehat{\theta})$  evaluated at the final  $(\widehat{\boldsymbol{\beta}}, \widehat{\nu}_1, \ldots, \widehat{\nu}_G).$ 

 $\overline{\phantom{a}}$ 

[David Roxbee Cox](https://www.stata.com/giftshop/bookmarks/series12/cox/) (1924–2022) was born in Birmingham, England. He earned master's and PhD degrees in mathematics and statistics from the universities of Cambridge and Leeds, and he worked at the Royal Aircraft Establishment, the Wool Industries Research Association, and the universities of Cambridge, London (Birkbeck and Imperial Colleges), and Oxford. He was knighted in 1985. Sir David has worked on a wide range of theoretical and applied statistical problems, with outstanding contributions in areas such as experimental design, stochastic processes, binary data, survival analysis, asymptotic techniques, and multivariate dependencies. In 2010, Sir David was awarded the Copley Medal, the Royal Society's highest honor. In 2017, he was the first recipient of the International Prize in Statistics.

 $\overline{\phantom{a}}$   $\overline{\phantom{a}}$   $\overline{\$ 

# <span id="page-32-0"></span>**Acknowledgment**

<span id="page-32-1"></span>We thank Peter Sasieni of King's College London for his statistical advice and guidance in implementing the robust variance estimator for this command.

# **References**

- Andersson, T. M.-L., and P. C. Lambert. 2012. [Fitting and modeling cure in population-based cancer studies within](http://www.stata-journal.com/article.html?article=st0165_1) [the framework of flexible parametric survival models](http://www.stata-journal.com/article.html?article=st0165_1). Stata Journal 12: 623–638.
- Bower, H., M. J. Crowther, and P. C. Lambert. 2016. [strcs: A command for fitting flexible parametric survival models](http://www.stata-journal.com/article.html?article=st0462) [on the log-hazard scale](http://www.stata-journal.com/article.html?article=st0462). Stata Journal 16: 989–1012.
- <span id="page-32-11"></span>Box-Steffensmeier, J. M., and B. S. Jones. 2004. [Event History Modeling: A Guide for Social Scientists](http://www.stata.com/bookstore/ehm.html). Cambridge: Cambridge University Press.
- <span id="page-32-15"></span>Breslow, N. E. 1974. Covariance analysis of censored survival data. Biometrics 30: 89–99. <https://doi.org/10.2307/2529620>.
- <span id="page-32-2"></span>Cleves, M. A., W. W. Gould, and Y. V. Marchenko. 2016. [An Introduction to Survival Analysis Using Stata](http://www.stata-press.com/books/survival-analysis-stata-introduction/). Rev. 3rd ed. College Station, TX: Stata Press.
- <span id="page-32-3"></span>Cox, D. R. 1972. Regression models and life-tables (with discussion). Journal of the Royal Statistical Society, Series B 34: 187–220. [https://doi.org/10.1111/j.2517-6161.1972.tb00899.x.](https://doi.org/10.1111/j.2517-6161.1972.tb00899.x)
- . 1975. Partial likelihood. Biometrika 62: 269–276. <https://doi.org/10.1093/biomet/62.2.269>.
- Cox, D. R., and D. Oakes. 1984. Analysis of Survival Data. London: Chapman and Hall/CRC.
- Cox, D. R., and E. J. Snell. 1968. A general definition of residuals (with discussion). Journal of the Royal Statistical Society, Series B 30: 248–275. <https://doi.org/10.1111/j.2517-6161.1968.tb00724.x>.
- Cronin, A., L. Tian, and H. Uno. 2016. [strmst2 and strmst2pw: New commands to compare survival curves using](http://www.stata-journal.com/article.html?article=st0451) [the restricted mean survival time](http://www.stata-journal.com/article.html?article=st0451). Stata Journal 16: 702–716.
- <span id="page-32-5"></span>Crowley, J., and M. Hu. 1977. Covariance analysis of heart transplant survival data. Journal of the American Statistical Association 72: 27–36. [https://doi.org/10.2307/2286902.](https://doi.org/10.2307/2286902)
- Cui, J. 2005. [Buckley–James method for analyzing censored data, with an application to a cardiovascular disease and](http://www.stata-journal.com/article.html?article=st0093) [an HIV/AIDS study.](http://www.stata-journal.com/article.html?article=st0093) Stata Journal 5: 517–526.
- <span id="page-32-14"></span>Dupont, W. D. 2009. [Statistical Modeling for Biomedical Researchers: A Simple Introduction to the Analysis of](http://www.stata.com/bookstore/smbr.html) [Complex Data](http://www.stata.com/bookstore/smbr.html). 2nd ed. Cambridge: Cambridge University Press.
- Earnest, A. 2017. [Essentials of a Successful Biostatistical Collaboration](http://www.stata.com/bookstore/essentials-successful-biostatistical-collaboration/). Boca Raton, FL: CRC Press.
- Fleming, T. R., and D. P. Harrington. 1991. Counting Processes and Survival Analysis. New York: Wiley.
- <span id="page-32-7"></span>Gutierrez, R. G. 2002. [Parametric frailty and shared frailty survival models.](http://www.stata-journal.com/article.html?article=st0006) Stata Journal 2: 22–44.
- <span id="page-32-8"></span>Gutierrez, R. G., S. L. Carter, and D. M. Drukker. 2001. [sg160: On boundary-value likelihood-ratio tests](http://www.stata.com/products/stb/journals/stb60.pdf). Stata Technical Bulletin 60: 15–18. Reprinted in Stata Technical Bulletin Reprints, vol. 10, pp. 269–273. College Station, TX: Stata Press.
- Hinchliffe, S. R., D. A. Scott, and P. C. Lambert. 2013. [Flexible parametric illness-death models](http://www.stata-journal.com/article.html?article=st0316). Stata Journal 13: 759–775.
- <span id="page-32-9"></span>Hosmer, D. W., Jr., S. A. Lemeshow, and S. May. 2008. [Applied Survival Analysis: Regression Modeling of Time](http://www.stata.com/bookstore/asa.html) [to Event Data](http://www.stata.com/bookstore/asa.html). 2nd ed. New York: Wiley.
- <span id="page-32-10"></span>Kahn, H. A., and C. T. Sempos. 1989. Statistical Methods in Epidemiology. New York: Oxford University Press.
- <span id="page-32-13"></span>Kalbfleisch, J. D., and R. L. Prentice. 2002. The Statistical Analysis of Failure Time Data. 2nd ed. New York: Wiley.
- <span id="page-32-12"></span>Klein, J. P., and M. L. Moeschberger. 2003. Survival Analysis: Techniques for Censored and Truncated Data. 2nd ed. New York: Springer.
- Lambert, P. C. 2017. [The estimation and modeling of cause-specific cumulative incidence functions using time-dependent](http://www.stata-journal.com/article.html?article=st0471) [weights.](http://www.stata-journal.com/article.html?article=st0471) Stata Journal 17: 181–207.
- <span id="page-32-6"></span><span id="page-32-4"></span>Lambert, P. C., and P. Royston. 2009. [Further development of flexible parametric models for survival analysis](http://www.stata-journal.com/article.html?article=st0165). Stata Journal 9: 265–290.
- Lin, D. Y., and L. J. Wei. 1989. The robust inference for the Cox proportional hazards model. Journal of the American Statistical Association 84: 1074–1078. [https://doi.org/10.2307/2290085.](https://doi.org/10.2307/2290085)
- <span id="page-33-2"></span>McGilchrist, C. A., and C. W. Aisbett. 1991. Regression with frailty in survival analysis. Biometrics 47: 461–466. <https://doi.org/10.2307/2532138>.
- Newman, S. C. 2001. Biostatistical Methods in Epidemiology. New York: Wiley.
- Overgaard, M., P. K. Andersen, and E. T. Parner. 2015. [Regression analysis of censored data using pseudo-observations:](http://www.stata-journal.com/article.html?article=st0202_1) [An update](http://www.stata-journal.com/article.html?article=st0202_1). Stata Journal 15: 809–821.
- Parner, E. T., and P. K. Andersen. 2010. [Regression analysis of censored data using pseudo-observations](http://www.stata-journal.com/article.html?article=st0202). Stata Journal 10: 408–422.
- <span id="page-33-5"></span>Peto, R. 1972. Contribution to the discussion of paper by D. R. Cox. Journal of the Royal Statistical Society, Series B 34: 205–207. [https://doi.org/10.1111/j.2517-6161.1972.tb00900.x.](https://doi.org/10.1111/j.2517-6161.1972.tb00900.x)
- Reid, N. M. 1994. A conversation with Sir David Cox. Statistical Science 9: 439–455. <https://doi.org/10.1214/ss/1177010394>.

Royston, P. 2001. [Flexible parametric alternatives to the Cox model, and more.](http://www.stata-journal.com/article.html?article=st0001) Stata Journal 1: 1–28.

- . 2006. [Explained variation for survival models](http://www.stata-journal.com/article.html?article=st0098). Stata Journal 6: 83–96.
- . 2007. [Profile likelihood for estimation and confidence intervals.](http://www.stata-journal.com/article.html?article=st0132) Stata Journal 7: 376–387.
- . 2014. [Tools for checking calibration of a Cox model in external validation: Approach based on individual event](http://www.stata-journal.com/article.html?article=st0357) [probabilities.](http://www.stata-journal.com/article.html?article=st0357) Stata Journal 14: 738–755.
	- . 2015. [Tools for checking calibration of a Cox model in external validation: Prediction of population-averaged](http://www.stata-journal.com/article.html?article=st0380) [survival curves based on risk groups](http://www.stata-journal.com/article.html?article=st0380). Stata Journal 15: 275–291.
- . 2017. [A combined test for a generalized treatment effect in clinical trials with a time-to-event outcome](http://www.stata-journal.com/article.html?article=st0479). Stata Journal 17: 405–421.
- <span id="page-33-0"></span>Royston, P., and P. C. Lambert. 2011. [Flexible Parametric Survival Analysis Using Stata: Beyond the Cox Model](http://www.stata-press.com/books/fpsaus.html). College Station, TX: Stata Press.
- <span id="page-33-1"></span>Royston, P., and M. K. B. Parmar. 2002. Flexible parametric proportional-hazards and proportional-odds models for censored survival data, with application to prognostic modelling and estimation of treatment effects. Statistics in Medicine 21: 2175–2197. [https://doi.org/10.1002/sim.1203.](https://doi.org/10.1002/sim.1203)
- Ruhe, C. 2019. [Bootstrap pointwise confidence intervals for covariate-adjusted survivor functions in the Cox model](https://doi.org/10.1177/1536867X19830915). Stata Journal 19: 185–199.
- Schoenfeld, D. A. 1982. Partial residuals for the proportional hazards regression model. Biometrika 69: 239–241. <https://doi.org/10.2307/2335876>.
- <span id="page-33-3"></span>Selvin, S. 2004. Statistical Analysis of Epidemiologic Data. 3rd ed. New York: Oxford University Press.
- Sterne, J. A. C., and K. Tilling. 2002. [G-estimation of causal effects, allowing for time-varying confounding](http://www.stata-journal.com/article.html?article=st0014). Stata Journal 2: 164–182.
- Suárez, E. L., C. M. Pérez, G. M. Nogueras, and C. Moreno-Gorrin. 2016. [Biostatistics in Public Health Using Stata](http://www.stata.com/bookstore/biostatistics-in-public-health-using-stata/). Boca Raton, FL: CRC Press.
- <span id="page-33-6"></span>Therneau, T. M., and P. M. Grambsch. 2000. Modeling Survival Data: Extending the Cox Model. New York: Springer.
- <span id="page-33-4"></span>Vittinghoff, E., D. V. Glidden, S. C. Shiboski, and C. E. McCulloch. 2012. [Regression Methods in Biostatistics:](http://www.stata.com/bookstore/rmib.html) [Linear, Logistic, Survival, and Repeated Measures Models](http://www.stata.com/bookstore/rmib.html). 2nd ed. New York: Springer.
- Xu, Y., and Y. B. Cheung. 2015. [Frailty models and frailty-mixture models for recurrent event times](http://www.stata-journal.com/article.html?article=st0374). Stata Journal 15: 135–154.
- . 2018. [Frailty models and frailty-mixture models for recurrent event times: Update](http://www.stata-journal.com/article.html?article=st0374_1). Stata Journal 18: 477–484.

# <span id="page-34-0"></span>**Also see**

- [ST] [stcox postestimation](https://www.stata.com/manuals/ststcoxpostestimation.pdf#ststcoxpostestimation) Postestimation tools for stcox
- [ST] [stcurve](https://www.stata.com/manuals/ststcurve.pdf#ststcurve) Plot the survivor or related function after streg, stcox, and more
- [ST] [stcox PH-assumption tests](https://www.stata.com/manuals/ststcoxph-assumptiontests.pdf#ststcoxPH-assumptiontests) Tests of proportional-hazards assumption after stcox
- [ST] [stcrreg](https://www.stata.com/manuals/ststcrreg.pdf#ststcrreg) Competing-risks regression
- [ST] [stintcox](https://www.stata.com/manuals/ststintcox.pdf#ststintcox) Cox proportional hazards model for interval-censored survival-time data
- [ST] [stintreg](https://www.stata.com/manuals/ststintreg.pdf#ststintreg) Parametric models for interval-censored survival-time data
- [ST] [streg](https://www.stata.com/manuals/ststreg.pdf#ststreg) Parametric survival models
- [ST] [sts](https://www.stata.com/manuals/ststs.pdf#ststs) Generate, graph, list, and test the survivor and related functions
- [ST] [stset](https://www.stata.com/manuals/ststset.pdf#ststset) Declare data to be survival-time data
- [MI] **[Estimation](https://www.stata.com/manuals/miestimation.pdf#miEstimation)** Estimation commands for use with mi estimate
- [PSS-2] [power cox](https://www.stata.com/manuals/pss-2powercox.pdf#pss-2powercox) Power analysis for the Cox proportional hazards model
- [SVY] [svy estimation](https://www.stata.com/manuals/svysvyestimation.pdf#svysvyestimation) Estimation commands for survey data
- [U[\] 20 Estimation and postestimation commands](https://www.stata.com/manuals/u20.pdf#u20Estimationandpostestimationcommands)

Stata, Stata Press, and Mata are registered trademarks of StataCorp LLC. Stata and Stata Press are registered trademarks with the World Intellectual Property Organization of the United Nations. StataNow and NetCourseNow are trademarks of StataCorp LLC. Other brand and product names are registered trademarks or trademarks of their respective companies. Copyright (c) 1985–2023 StataCorp LLC, College Station, TX, USA. All rights reserved.

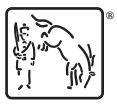

For suggested citations, see the FAQ on [citing Stata documentation](https://www.stata.com/support/faqs/resources/citing-software-documentation-faqs/).